## SSC-227

 $\lambda$ 

# TANKER TRANSVERSE STRENGTH ANALYSIS USER'S MANUAL

**This document has been approved for public release and sale; its distribution is unlimited.**

# SHIP STRUCTURE COMMITTEE

1972

 $\mathcal{L}^{\text{max}}_{\text{max}}$  and  $\mathcal{L}^{\text{max}}_{\text{max}}$ 

 $\omega_{\rm{max}}$  ,  $\omega_{\rm{max}}$ 

## SHIP STRUCTURE COMMITTEE

AN INTERAGENCY ADVISORY COMMITTEE DEDICATED TO IMPROVING THE STRICTURE OF 5HIPS

MEMBER AGENCIES:

**iJNI TED STATES COAST GUARD NAVAI SI{IP SYSTEMS COMMAND MILITARY SEAL IFT COMMAND MARITIME ADMINISTRATION AMFIIII:AN BUREAU OF SHIPPING** ADDRESS CORRESPONDENCE TO:

**SECRETARY** SHIP STRUCTURE COMMITTEE U.S. COAST GUARD HEADOUARTERS WASHINGTON, D.C. 20591

**SR-196 1972**

Dear Sir:

One of the most important goals of the Ship Structure Committee is the improvement of methods for design and analysis of ship hull structures. This report is the third in a sequence of four Ship Structure Committee reports on a project directed toward development of an accurate, but less expensive, computer aided structural analysis method.

This report contains the User's Manual for the transverse strength analysis portion of the program. Other reports of this project are:

- SSC-225 Structural Analysis of Longitudinally Framed Ships
- SSC-226 Tanker Longitudinal Strength Analysis-- User's Manual and Computer Program
- SSC-228 Tanker Transverse Strength Analysis-- Programmer's Manual

Comments on this report would be welcomed.

Sincerely,

 $\boldsymbol{\mathcal{L}}$ 

W. F. REA, III Rear Admiral, U. S, Coast Guard Chairman, Ship Structure Committee

SSC-227

**Final Report**

**on**

**Project SR-196, "Computer Design of Longitudinally Framed Ships"**

**to the**

**Ship Structure Committee**

### **TANKER TRANSVERSE STRENGTH ANALYSIS**

**USER'S MANUAL**

**by**

**R. Nielson, P. Y. Chang, and L. C. Deschamps COM/CODE Corporation**

**under**

**Department of the Navy Naval Ship Engineering Center Contract No. NOO024-70-C-5219**

 $\mathcal{L}$ 

This document has been approved for public release and sale; its distribution is unlimited.

> **U. S. Coast Guard Headquarters Washington, D. C. 1972**

## ABSTRACT

 $\mathbf{L}$ 

This report, the third in a sequence of four Ship Structure Committee Reports on a method for performing structural analysis of a tanker hull, contains the User's Manual for the transverse strength analysis portion of the program.

# **CONTENTS**

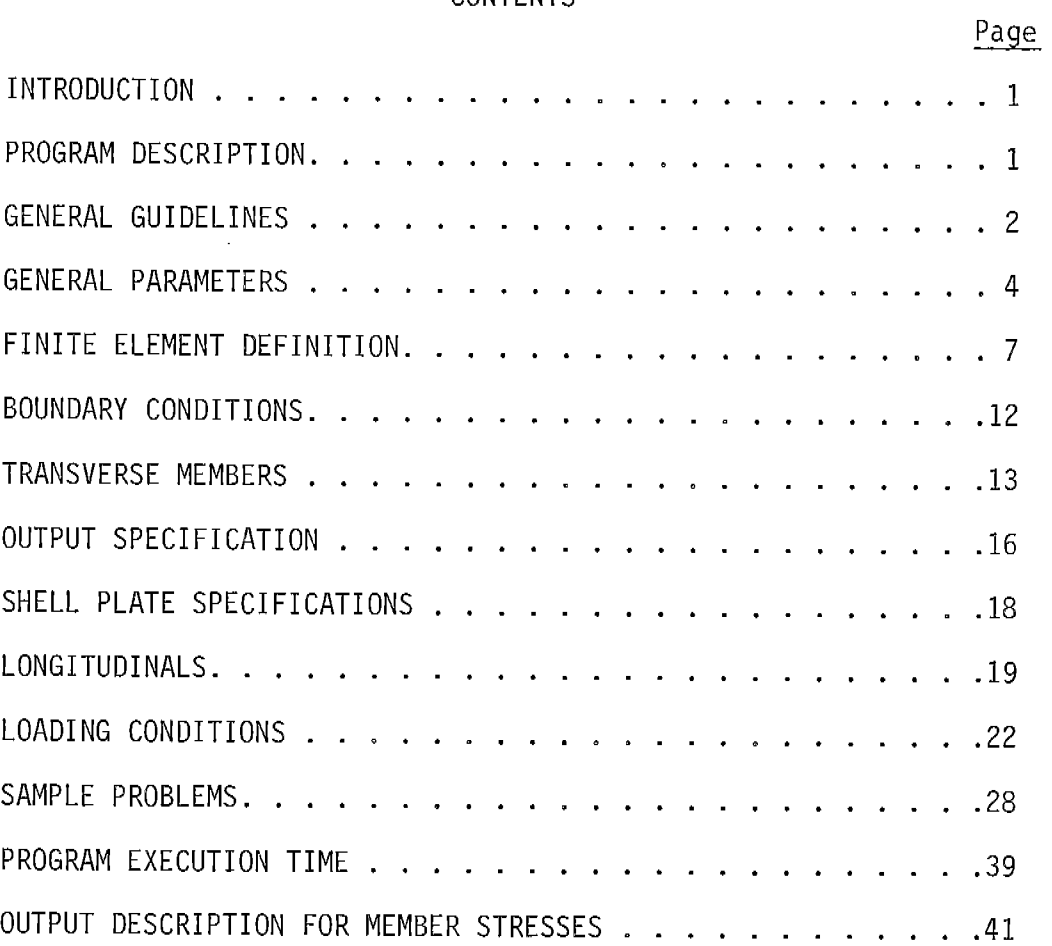

 $111$ 

 $\hat{\mathcal{A}}$ 

 $\sim$   $\omega$ 

 $- -$ 

 $\overline{\phantom{a}}$ 

 $\sim 10^{11}$  km s  $^{-1}$ 

#### **SHIP STRUCTURE COMMITTEE**

**program to improve the hull structures of ships b.van extension of knowledge pertaining to'design, materials and methods of'fabrication. The SHIP STRUCTURE COMMITTEE is constituted to prosecute a research**

> **RADM W. F. Rea,** III, **USCG, Chairman Chief, Office of Merchant Marine Safety U. S. Coast Guard Headquarters**

**Capt. J. E Rasmussen, USN Head, Ship Systems Engineering and Des" gn Department Naval Ship Engineering Center Naval Ship Systems Command Mr. K. Morn and. Vice President American Bureau of Shipping Mr. E. S. Dillon Chief Office of Ship Construction Maritime Administration Capt. L. L. Jackson, USN Maintenance and Repair Officer Military Sealift Command**

#### **SHIP STRUCTURE SUBCOMMITTEE**

**The SHIP STRUCTURE SUBCOMMITTEE acts for the Ship Structure Committee on technical matters by providing technical coordination for the determination of goals and objectives of the program, and by evaluating and interpreting the results in terms of ship structural design, construction and operation.**

#### **NAVAL SHIP ENGINEERING CENTER OFFICE OF NAVAL RESEARCH**

**Mr. P. M. Palermo - Chairman l%".J, M. Crowley - Member Mr. J. B. O'Brien - Contract Administrator Dr. W, G. Rauch - Alternate Mr. G. Sorkin - Member Mr. H. S. Sayre - Alternate Mr. 1. Fioriti - Alternate**

**U. S. COAST GUARD**

**LCDR C. S. Loosmore, USCG - Secretary cAPT C.** R. ThomPson, USCG - Member **CDR J. W. Kime, USCG - Alternate CDR J. L. Coburn, USCG - Alternate**

**MARITIME ADMINISTRATION**

**Mr. F. Dashnaw - Member Mr. A. Maillar - Member Mr. R. Falls - Alternate Mr. R. F. Coombs - Alternate**

**MILITARY SEALIFT COMMAND**

**Mr. R. R. Askren - Member LTJG E. T. Powers, USNR -** Member

**AMERICAN BUREAU OF SHIPPING**

**Mr. S. G. Stiansen - Member Mr. F. J. Crum - Member**

**NAVAL SHIP RESEARCH & DEVELOPMENT CENTER**

**Mr. A. B. Stavovy - Alternate**

**NATIONAL ACADEMY OF SCIENCES - Ship Research Committee**

**Mr. R. W. Rumke, Liaison Prof. R. A. Yagle, Liaison**

**SOCIETY OF NAVAL ARCHITECTS & MARINE ENGINEERS**

**Mr. T. M. Buermann, Liaison**

**BRITISH NAVY STAFF**

**Dr. V. Flint, Liaison CDR P. H. 1+.Ablett, RCNC, Liaison**

**WELDING RESEARCH COUNCIL**

**Mr. K. H. Koopman, Liaison Mr. C, Larson, Liaison**

**iv**

——

#### INTRODUCTION :

This user's manual is applicable to the transverse analysis program only. Wat follows defines all necessary input parameters and the formats in which they are to be entered into the computer. No attempt has been made to instruct the user in the optimum modeling techniques for a given analysis study.

#### PROGRAM DESCRIPTION:

The transverse strength analysis for longitudinally framed ships combines the techniques of finite elements with a newly developed method of uricoupling the three dimensional structure so as to reduce computational time and to permit a finer mesh analysis without the usual resulting degradation in numerical precision.

Transverse members are modeled with appropriate quadrilateral plate (linearly varying stress) elements and bar (axially elastic) stiffeners. Near the edges of the transverse openings, triangular plate (constant stress) elements may also be generated. All longitudinal members spanning transverses are represented by by-planar beam elements which carry all external loads directly onto the transverses. Shear loads upon the transverse members as developed by the side shell and webbing of the longitudinal bulkhead are treated as additional loading functions upon the ship's structure.

Most finite elements are generated automatically by the program. Various other convenience features such as printer simulated plots of the transverse finite element definition have been implemented.

output from the analysis include both plate and bar stresses within the transverse member's structure.

While the present analysis capability is limited to loading conditions which are symmetric about the hull centerline, the unsymmetric cases may be analyzed by manual superposition of the antisynunetric component solutions.

#### GENERAL GUIDELINES:

- 1. Each data card (except for appropriate system control cards) must begin with the proper label. The label must begin in Column 1 exactly as given in the data sheets that follow. A label must not exceed 10 characters in length.
- 2. No blank cards are permitted between data cards.
- 3. All numerical information must be entered per the appropriate format. All field lengths for numerical data are 10 columns.
- 4. All numerical data must be given with a decimal point. No data is presumed to be integer.
- 5. The program initiates a large number of data checks, primarily with regard to the order of the input cards. Any error detected by the program will cause a premature program termination at the conclusion of the given data input subject to where the error was found.
- 6. It is recommended that the user allow the program to make at least one complete pass through the entire data card deck before a complete stress solution is attempted. The user may make such a preliminary pass by omitting the EIGENS card which normally follows the last data card defining the loading condition upon the structure. See sample execution times.

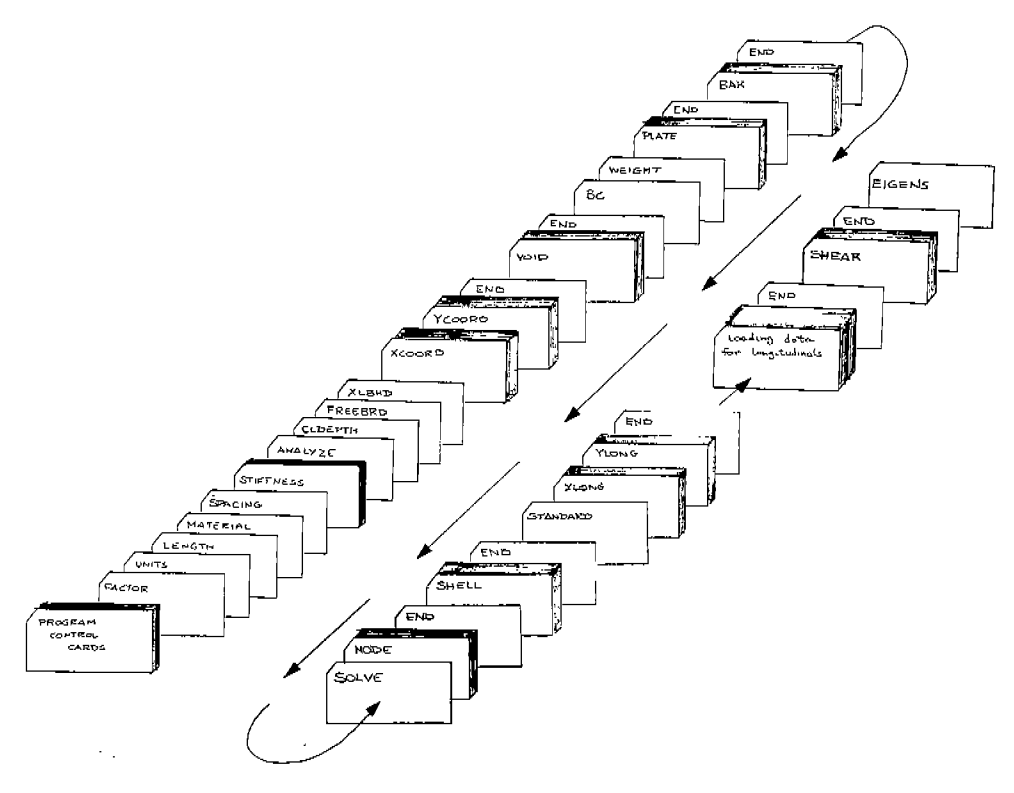

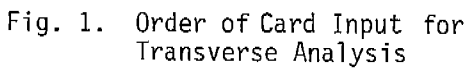

 $\Delta \sim 10^{11}$ 

 $\omega = \omega$ 

 $\omega_{\rm{max}}=1$ 

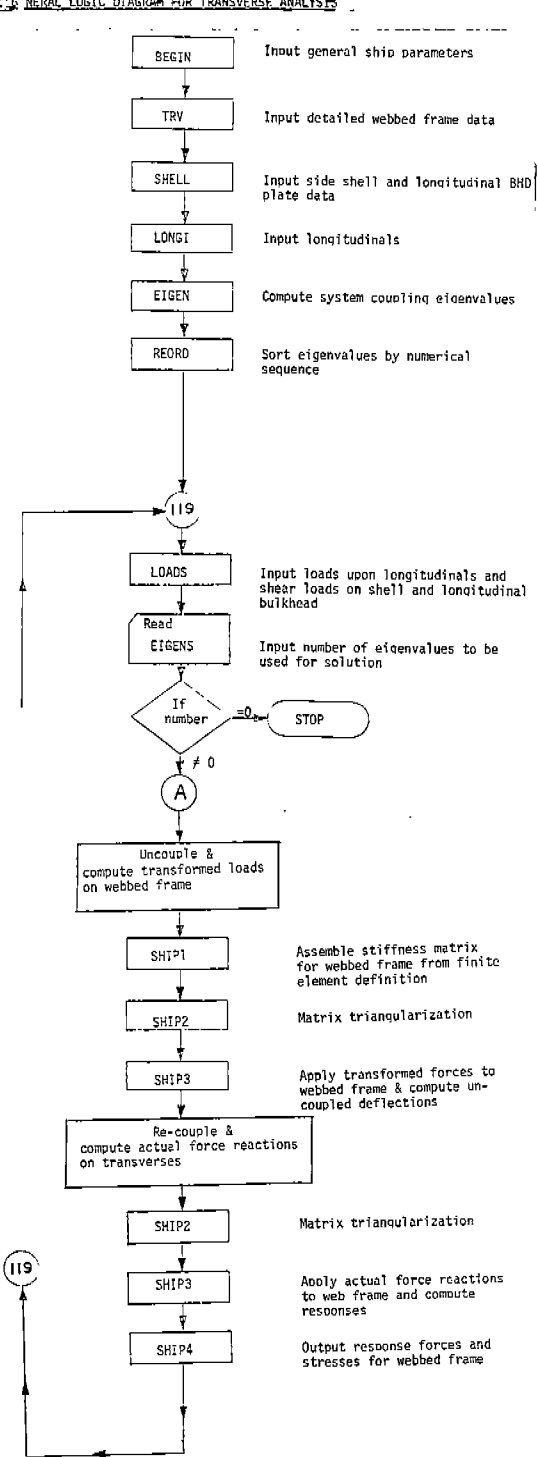

ALL REEAL LOGIC DIAGRAM FOR TRANSVERSE ANALYSIS

Fig. 1a. General Logic Diagram<br>For Transverse Analysis

 $\mathbf{r}$ 

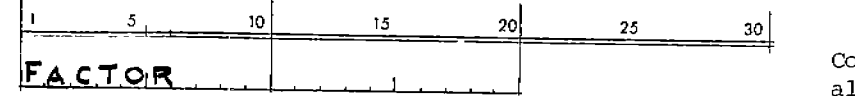

-1

EACTOR TOR CONVERSION Factor to be multiplied by the program to<br>all units of length of all data items that have a length dimension. This includes Young's modulus and distributed loads.

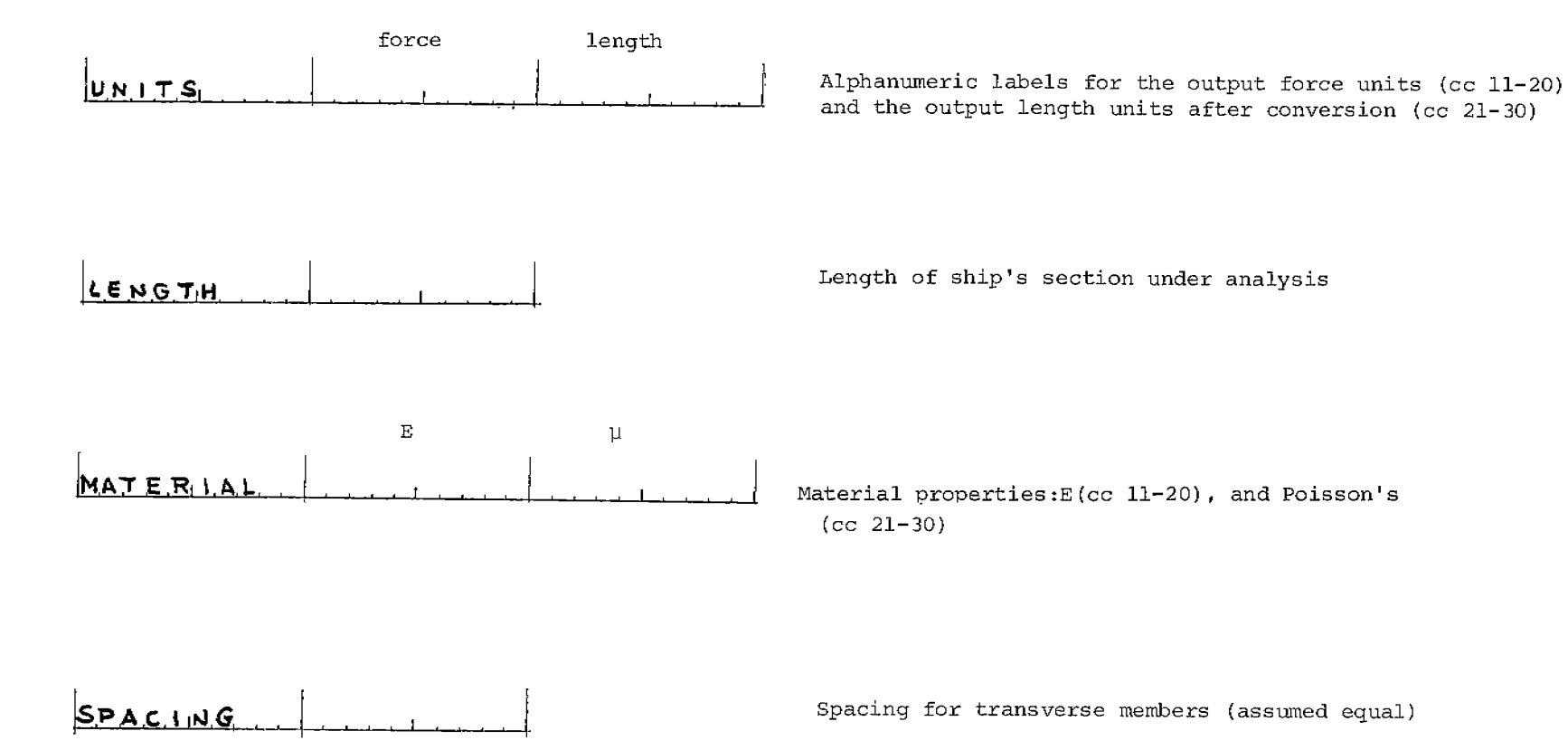

NOTE: a given ship's section can have no more than 50 transverse members (not including the ends)

STIFFNESS is a measure of each transverse member's relative stiffness when modeled as a shear beam. Normally, the web frame is assigned a nominal stiffness of  $1.0$ . The more substantial members such as the oil-tight bulkhead, then, would be given an appropriately higher value. Enter these relative stiffness ratios in position order of transverses starting with the aft-most member in the ship section being included in the analysis. Use only enough STIFFNESS cards to complete the stiffness definition of all transverses involved (maximum = 50).

 $\mathbf{r}$ 

-i

 $\mathbf{I}$  $\ddot{ }$ 

 $\bar{1}$ 

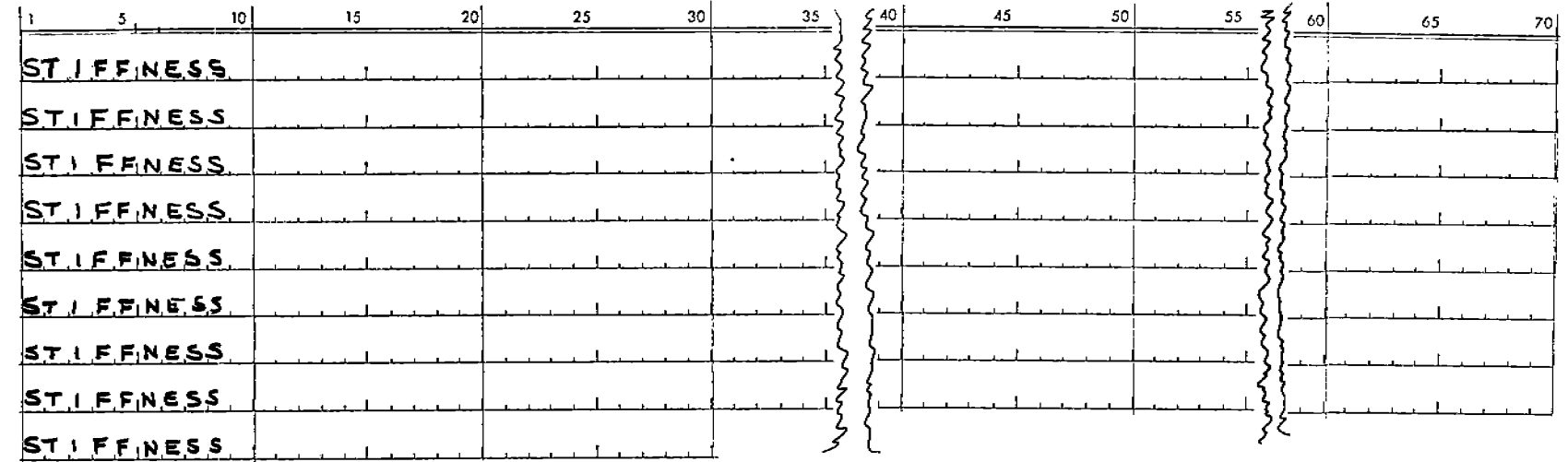

**o-l**

No END card is needed in this section. The computer will be looking for a total of (LENGTH/SPACING) + 1 ratios to be entered. Do not enter blank ratios within the list (from card columns 11 through 70 per card) unless the list is exhausted on the last STIFFNESS card.

The ANALYZE card permits the user to select up to 5 different transverse members within the ship's section for detailed analysis of the stresses. Enter those transverses by their relative position from the aft end of the section.

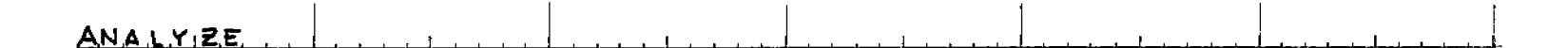

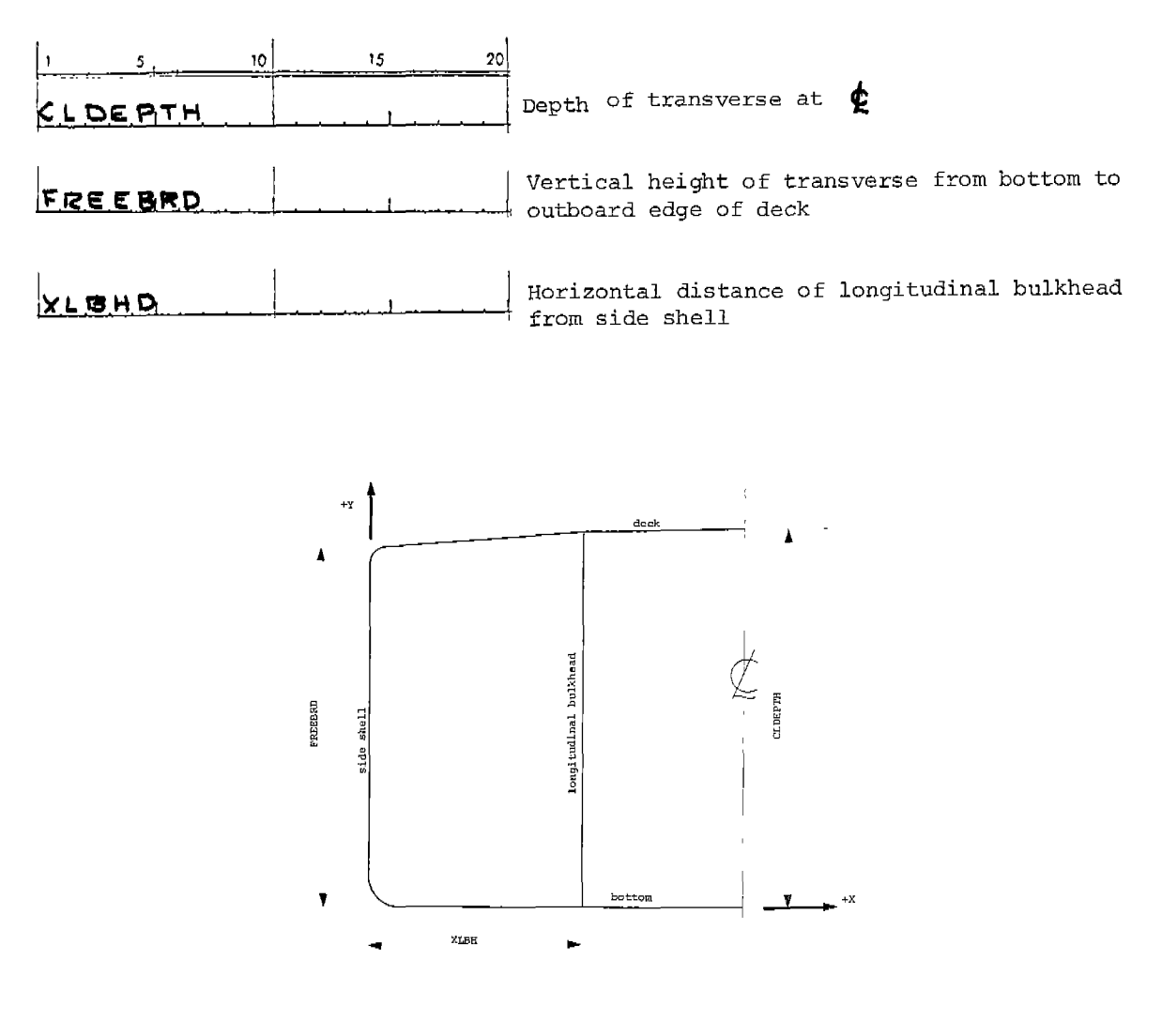

**Fig. 2. General Parameters for a Transverse Section**

#### FINITE ELEMENT DEFINITION OF THE TRANSVERSES SUBMITTED FOR ANALYSIS:

The user will create a rectangular grid system for the automatic generation of the plate and bar finite elements comprising the given transverse member. This pattern must be developed from horizontal/ vertical rows and columns, which normally fit quite well the pattern arrangement for tanker longitudinals within the midbody section. A finer element mesh is possible by including extra rows and columns. Not all longitudinal need coincide with the row/column intersections (called nodes) , but those that do not should reflect this condition by adjusting their moments of inertia. It is also possible to lump longitudinals at a given node, although

some loss in accuracy should be expected particularly near the area of such modeling approximation.

The following figure illustrates a sample web frame that has been defined within the row/column network.

All nodes are assumed to be the joining points for all plate and bar elements. All longitudinals are assumed to pass through appropriate nodes.

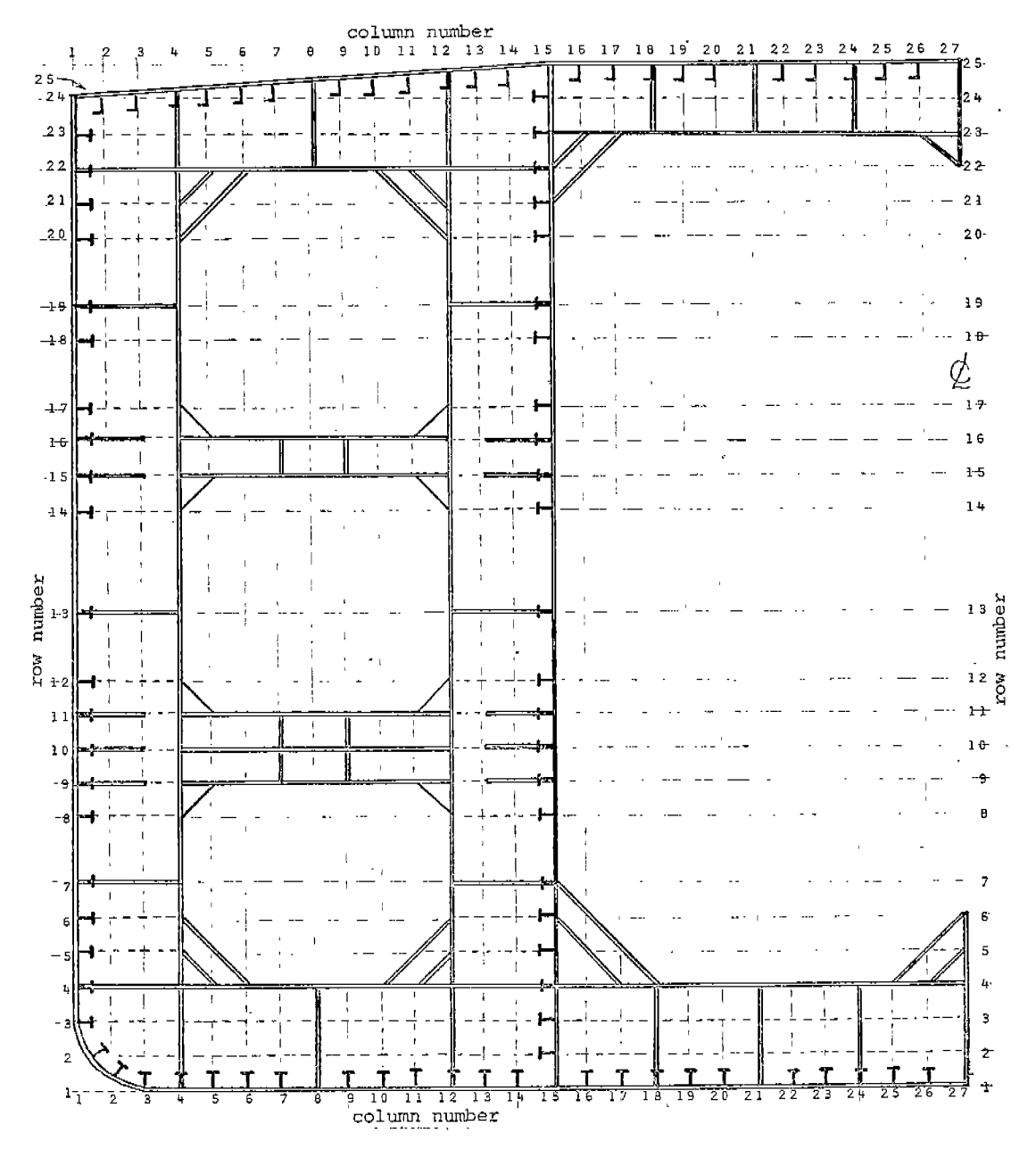

Fig. 3. Finite Element Grid Definition for Transverse Frame

XCOORD cards define the X-coordinates of the bottom longitudinals as measured horizontally from the side shell. Use only as many of these cards as needed (maximum = 40). Each of these coordinates will mark a column in the finite element grid for the transverses. The program will automatically assemble all XCOORD's in numerical order starting at the side shell.

 $\sim$ 

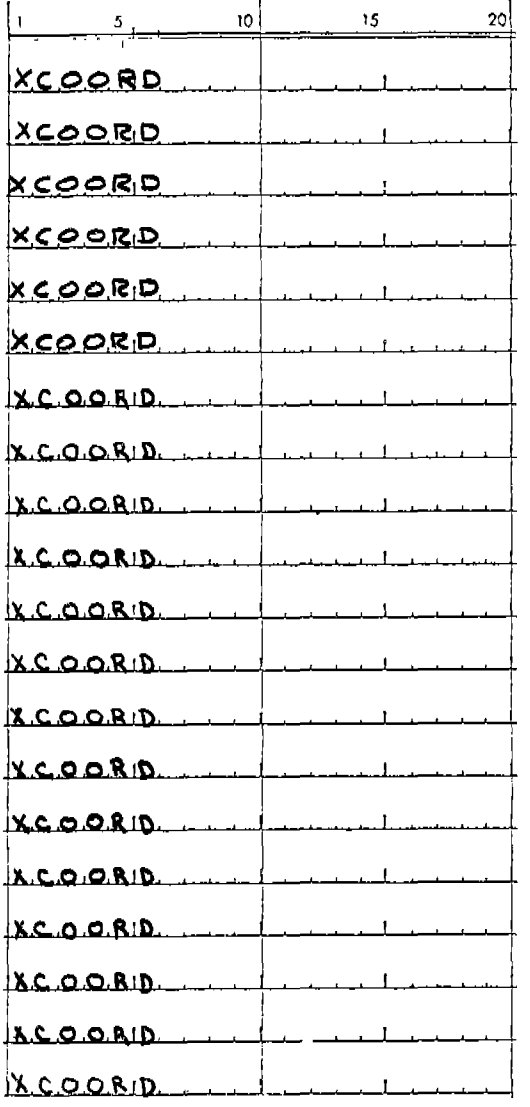

للدائم

 $\overline{\phantom{a}}$ 

 $\mathcal{L}$ 

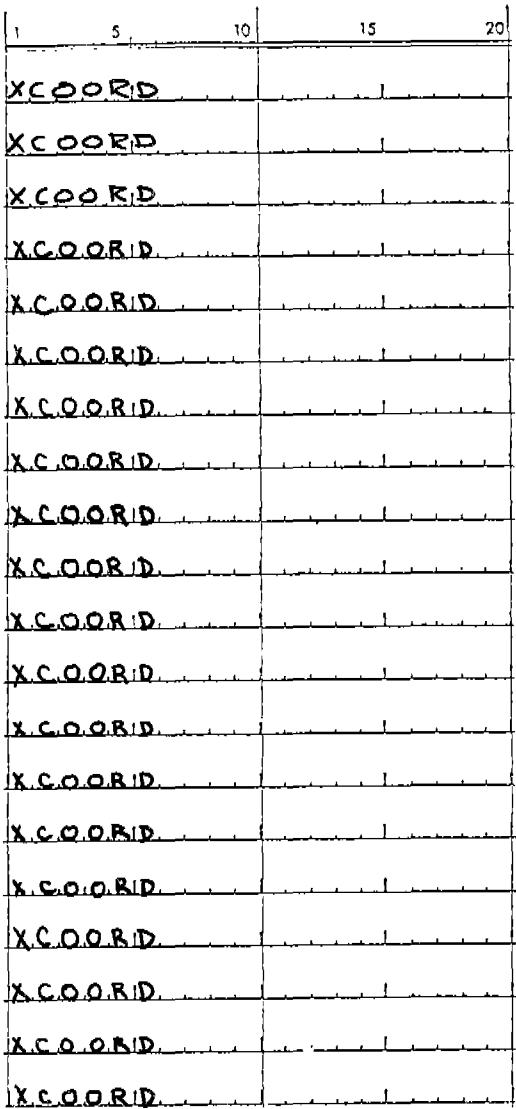

 $\mathsf g$ 

YCOORD cards define the Y-coordinates of the shell longitudinals as measured vertically from the bottom (or base line). Use only as many of these cards as needed (maximum = 25). Each of these coordinates will mark a row in the finite element grid for the transverses. The program will automatically arrange all YCOORDs in numerical order starting from the bottom.

An END card is required after all coordinates have been entered.

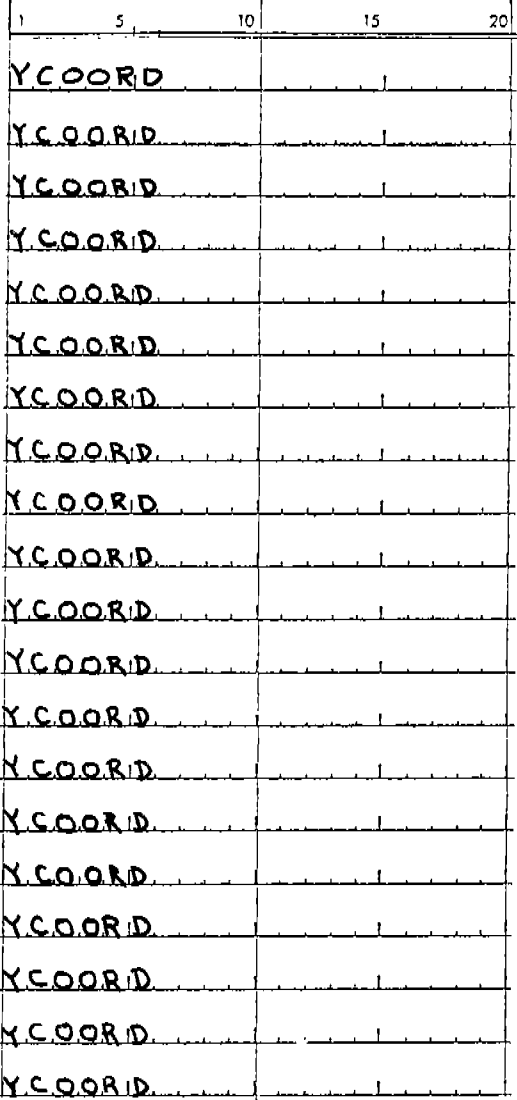

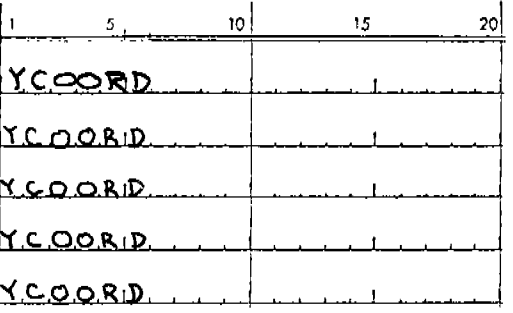

END

The VOID cards permit selective areas of the grid nodes within the transverse rectangular grid pattern to be declared void of plate elements. Normally, a quadrilateral plate element will be generated within the boundaries **Of each** 4-node rectangle. If one of the nodes (located by its row/column coordinates) has been declared void, a suitable triangular plate element will be generated instead. If any two nodes are voided, no plate element will be generated for that grid rectangle. Voided areas, however, will not affect bar elements spaning nodes so declared. Any number of VOID cards are permitted. An END card must follow.

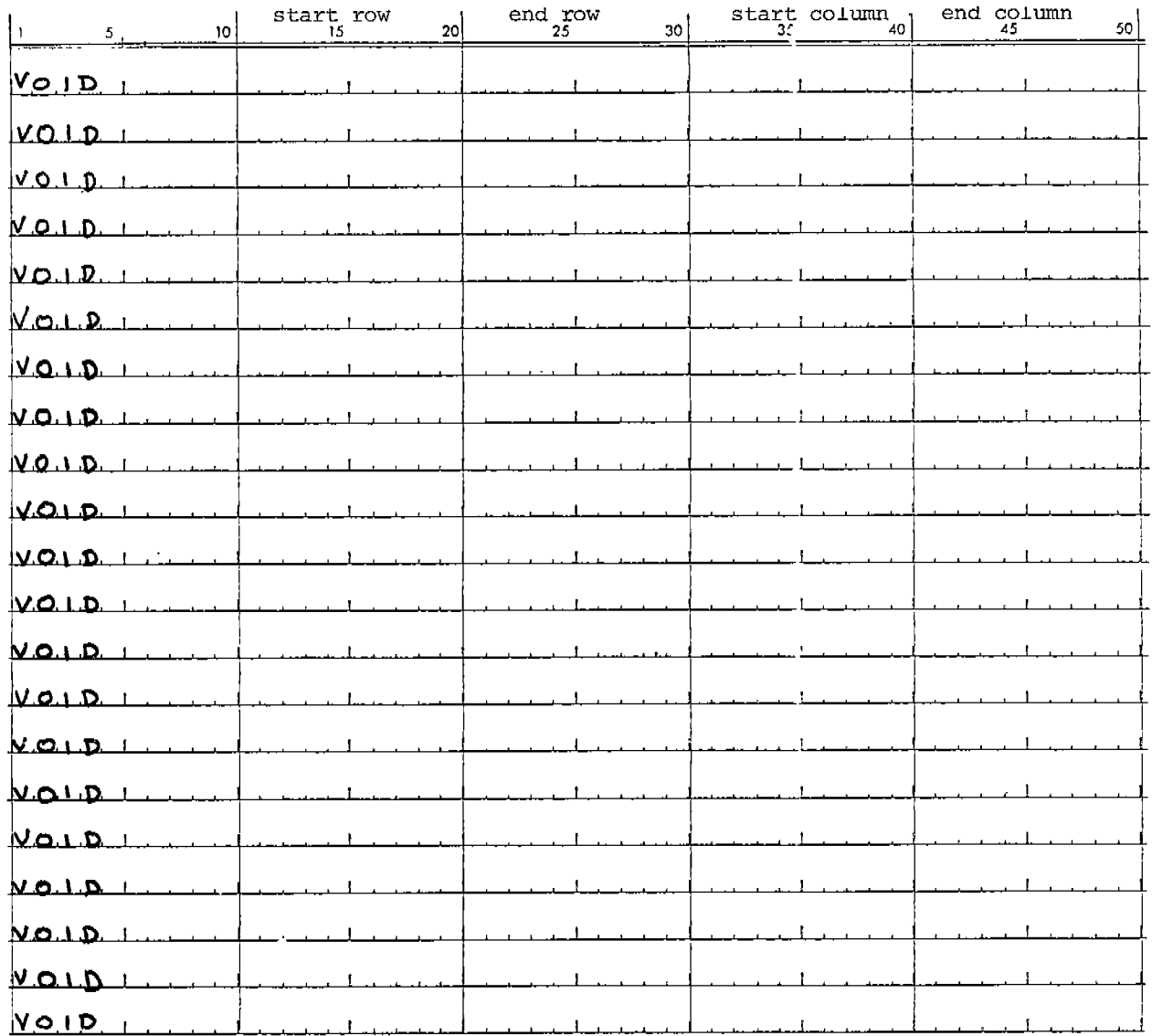

 $END$ 

—

#### Boundary Conditions :

The BC card (for Boundary Conditions) defines what direction deflections are presumed restricted along the hull center line and at the support assumed located at the bottom longitudinal beneath the longitudinal bulkhead. AS input to this card, a special code is used:

> 1.0 means restricted x-deflections (normally at C.L.) 0.0 means restricted y-deflections (normally at bottom)

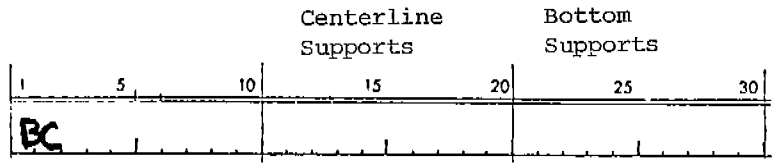

The **WEIGHT** card prescribes the weighting factor applied to the boundary supports, which are not treated as indeterminants. Normally a weighting factor of 1.0 is used; a larger number holds the support more firmly, although care should be taken not to use too high a value since numerical problems may result.

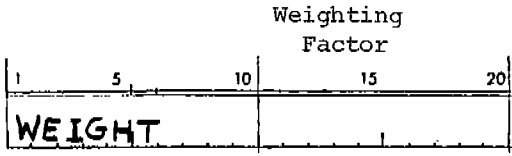

PLATE cards define various plate thickness areas within the grid pattern. Plate so defined covering VOID areas, however, will automatically be ignored.

Different plate thicknesses should not be defined for the same area of the transverse section since only the first thickness will be used.

The order given for the start and end rows and columns is quite arbitrary. These coordinates merely provide the edge boundaries for the given plate thickness.

Use as many PLATE cards as needed (maximum = 50).

An END card is required to follow.

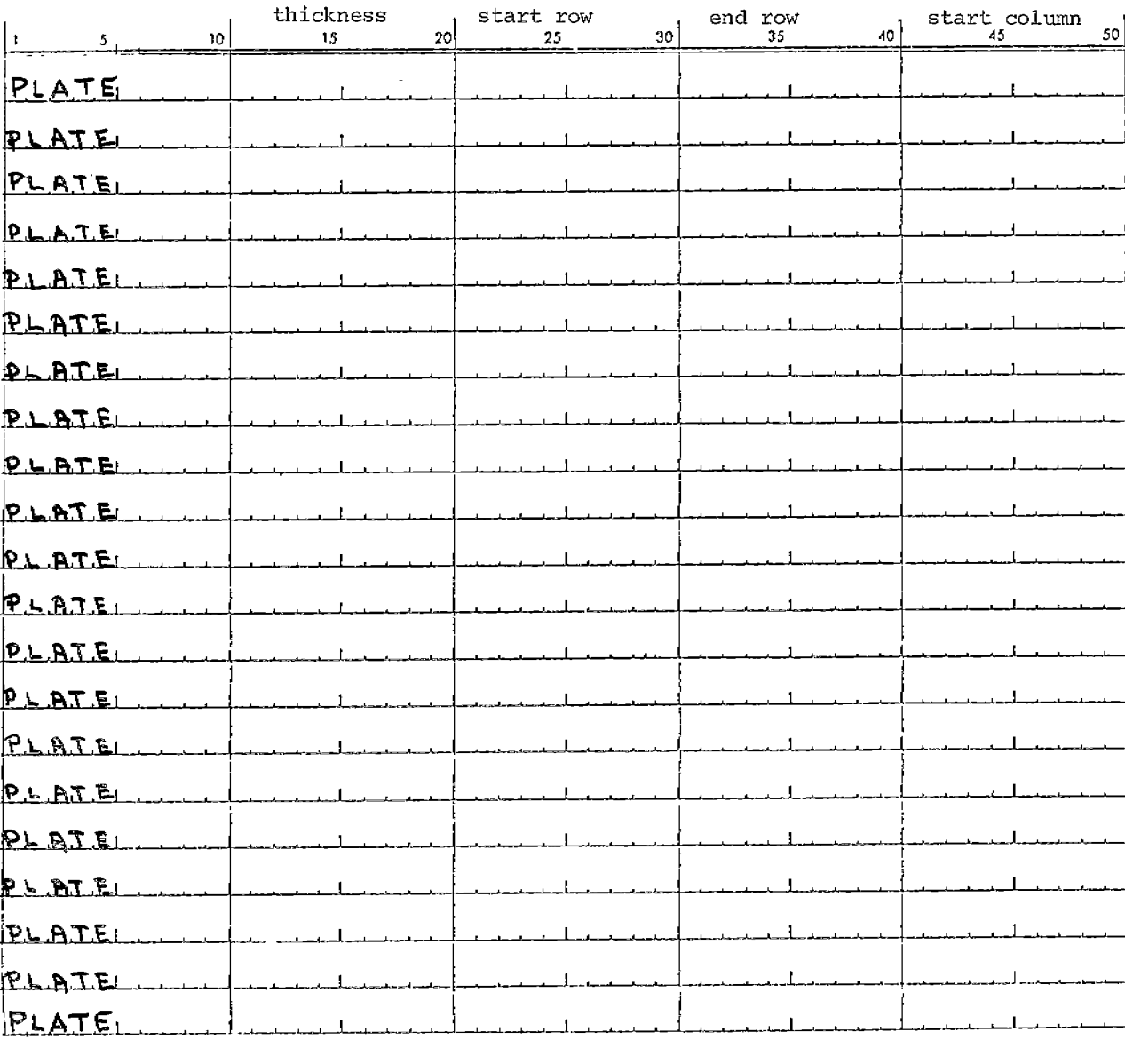

 $\hat{\mathbf{r}}$ 

END

 $\sim 10$ 

 $\bar{1}$ 

BAR cards define various bar element cross-sectional areas for all stiffeners, face plates, and flanges normal to the transverse plane. Included in this list of elements should be portions of deck, bottom, side shell, and longitudinal bulkhead plate material which contribute to stiffen<del>i</del>ng adjacent transverse plating.

Different bar areas should not be defined for the same node spans since only the <u>first</u> area entered in the input stream will be used.

A given bar may span any number of nodes as long as the nodes are all in the same row, or all in the same column, or on a 1:1 diagonal within the grid network.

Since bars are uni-directional, care must be taken in specifying the start and end rows and columns. The start row must coincide w<mark>ith the s</mark>ame node as the start colwmn; the same applies fox the end node.

Use as many BAR cards as needed (maximwn = **100) .**

An END c<mark>ard <u>is</u> required to follow the last BAR card.</mark>

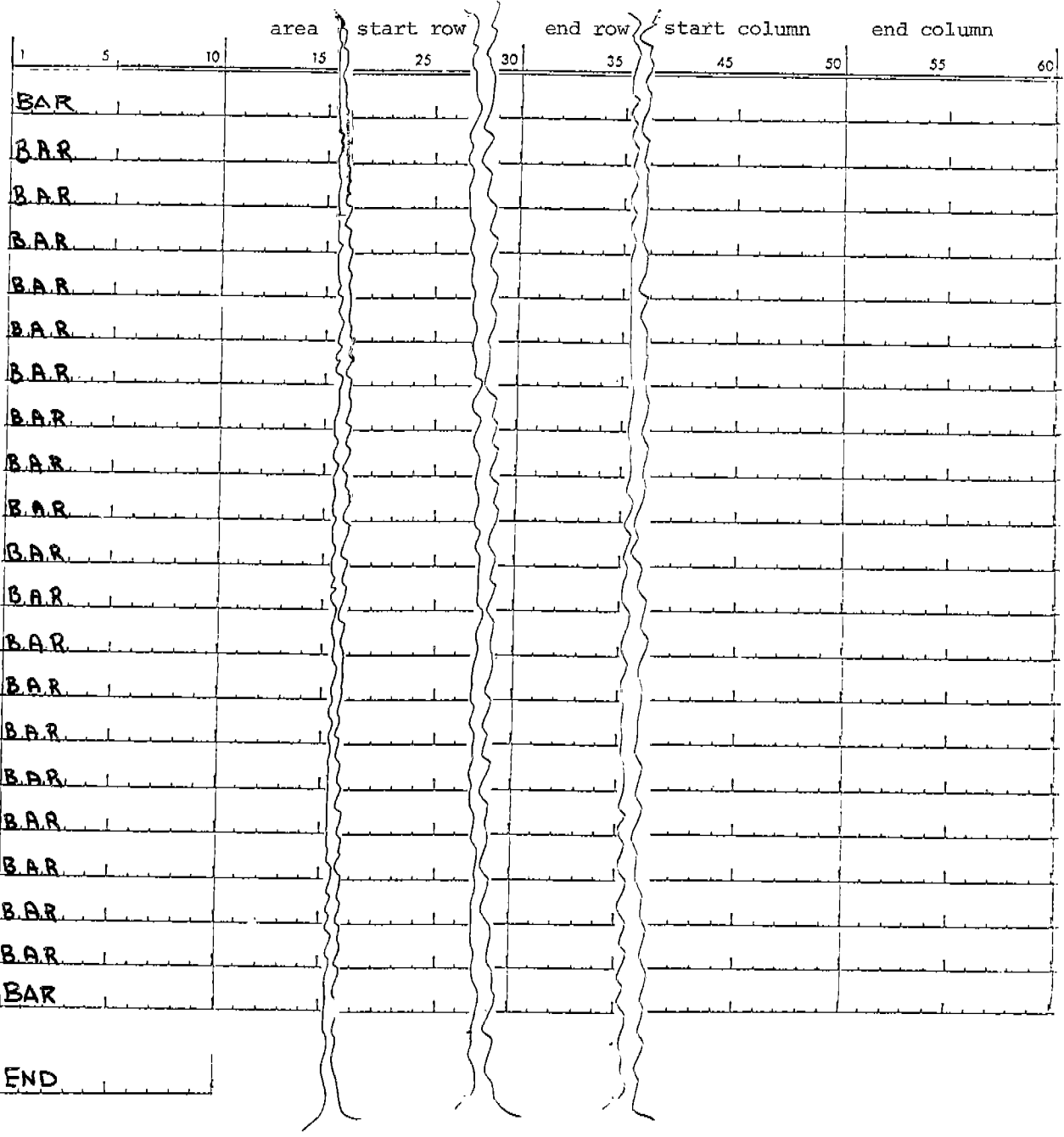

 $\hat{\boldsymbol{\beta}}$ 

 $\overline{a}$ 

 $\mathbb{R}^2$ 

The SOLVE card allows the user to select the type of solution output desired. Enter one of the following options available:

> **1.0** for node forces only **2.0** for node forces and element stresses 3.0 for element stresses only

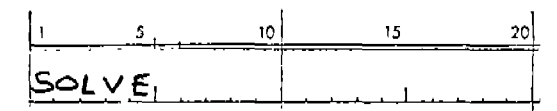

NODE cards define those nodes that have been selected for output. A maximum of 100 may be so selected. If element forces are to be generated for output, all elements joining the given NODE will automatically have stresses provided in the output.

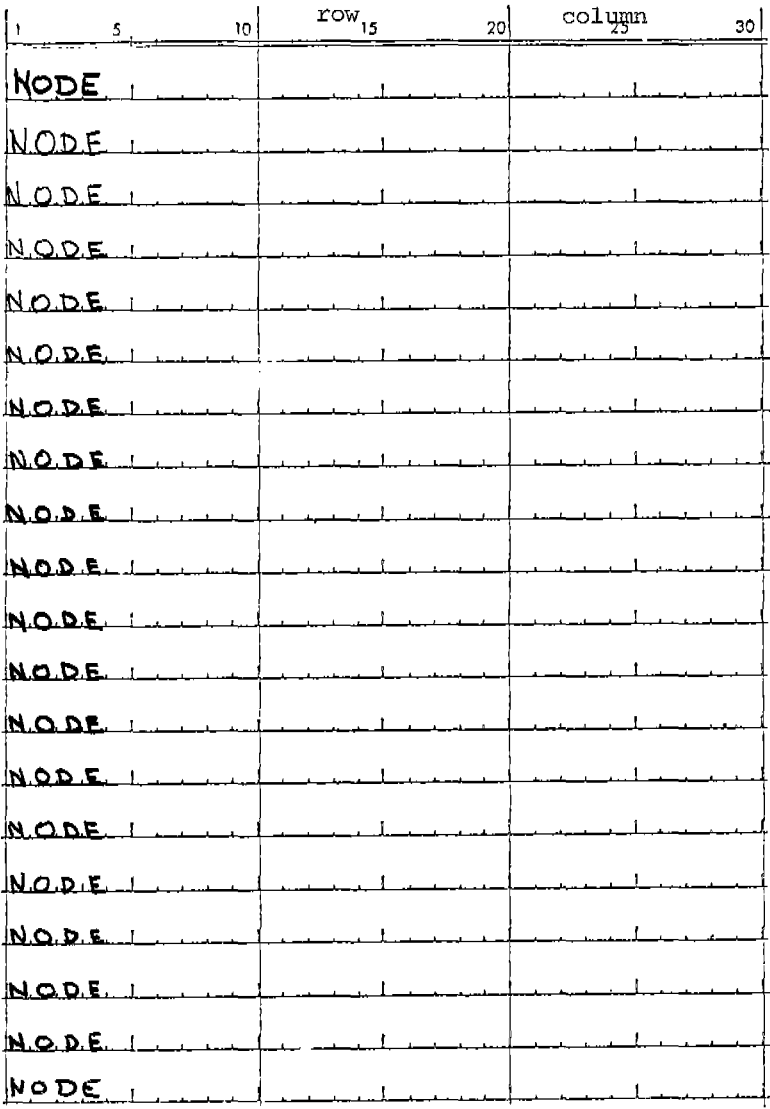

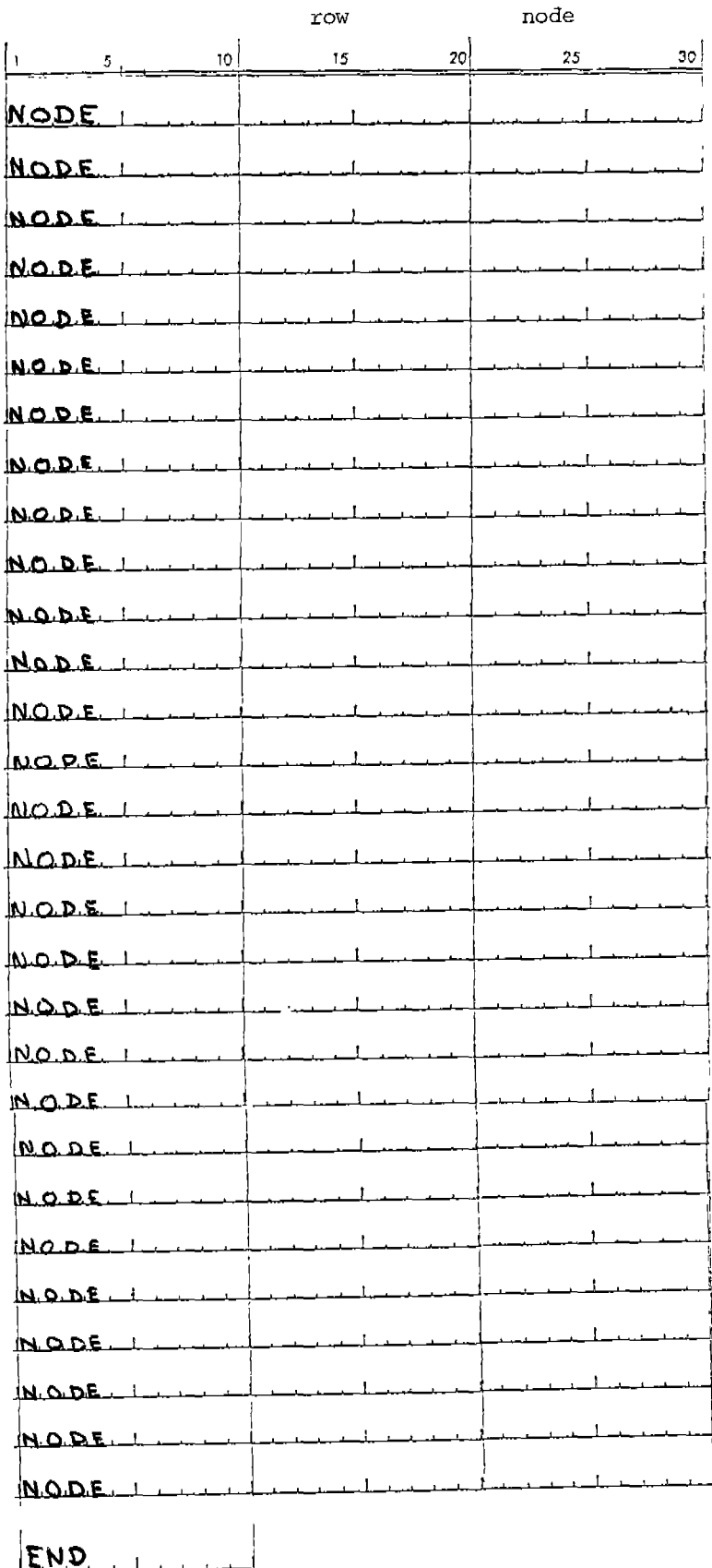

 $\mathcal{L}^{\text{max}}$ 

 $\frac{17}{2}$ 

SHELL defines the shell plate length and thickness for longitudinals along both the side shell and along the longitudinal bulkhead. This data is used to distribute the shear loads generated by the longitudinal strength analysis onto the transverse members.

An END card is required following the last SHELL card.

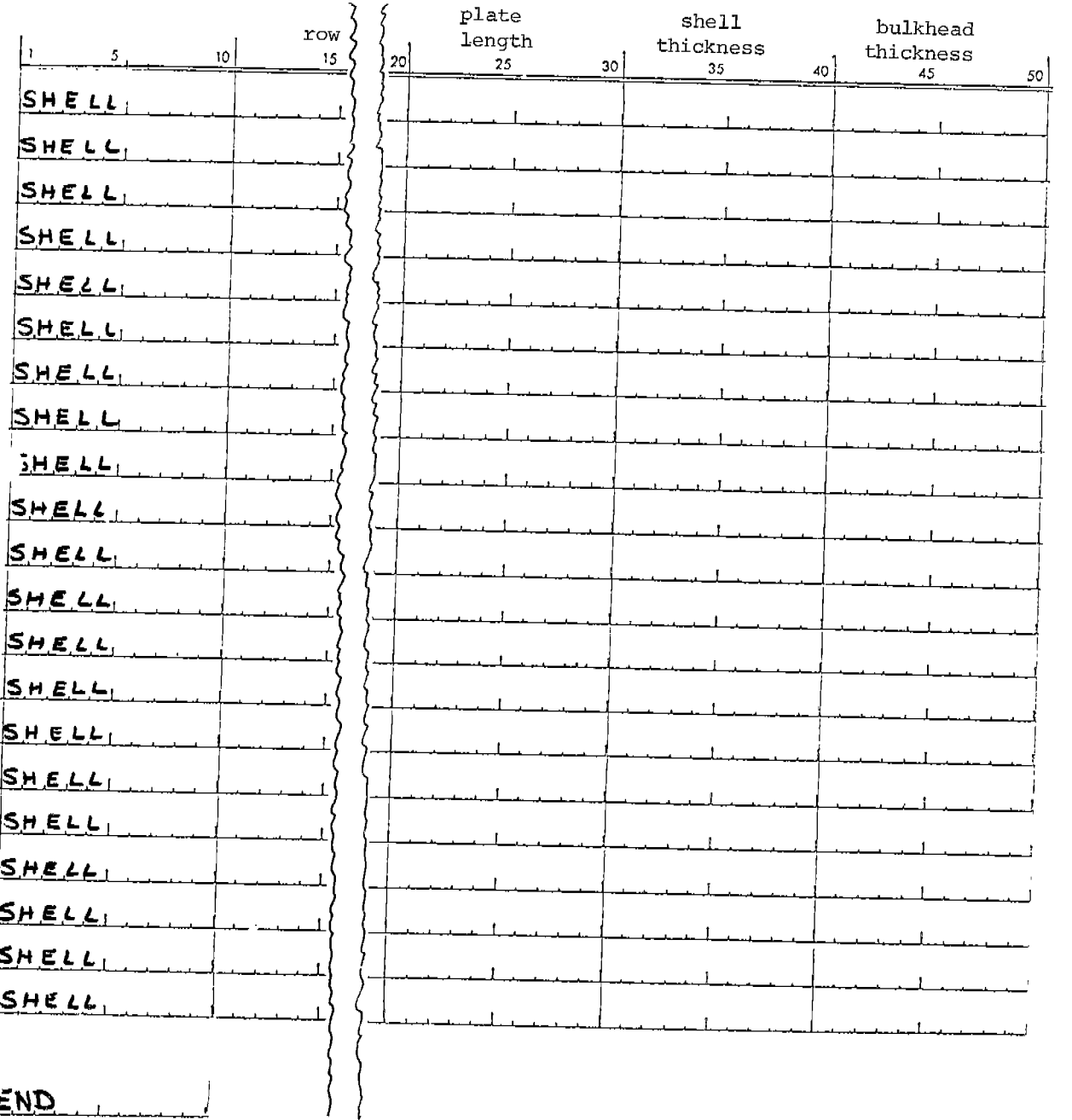

 $END$ </u>

#### DEFINITION OF LONGITUDINALS:

STANDARD defines the moment of inertia and cross-sectional area of the standard or typical longitudinal within the ship structure. Only for this particular longitudinal will influence coefficients be computed. With usually very little 10ss of solution accuracy, the corresponding influence coefficients for the remaining longitudinals are obtained by a simple stiffness proportioning. This procedure greatly reduces overall computational time during the analysis uncoupling.

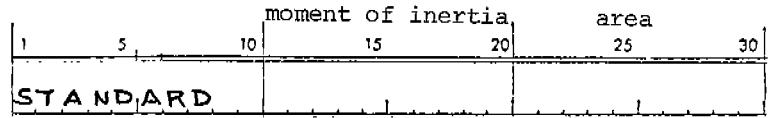

The following data sheets define all longitudinal members to be modeled. Use as many appropriate cards as needed. Note that two types of cards may be used: XLONG and YLONG. If a number of longikudinals are identical along a given row and occur in sequence, use XLONG. If a number of longitudinals are identical along a given column and occur in sequence, use YLONG. Either XLONG or YLONG may be used for longitudinals which follow no such sequence but must be defined independently.

There is no required order to the use of XLONG and YLONG cards. However, an END card must follow the last of this set.

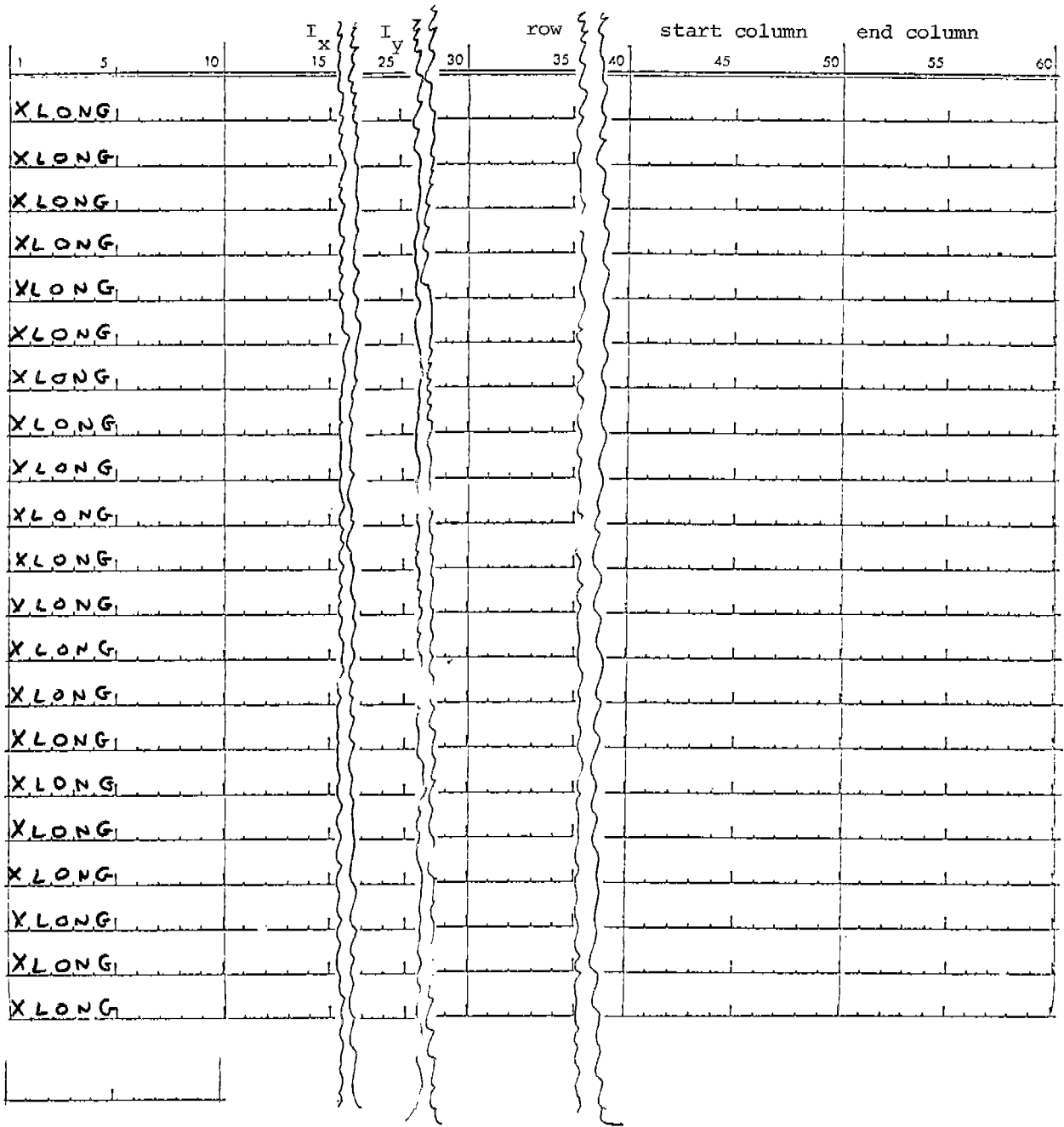

 $\overline{1}$ 

l,

 $\ddot{\phantom{0}}$ 

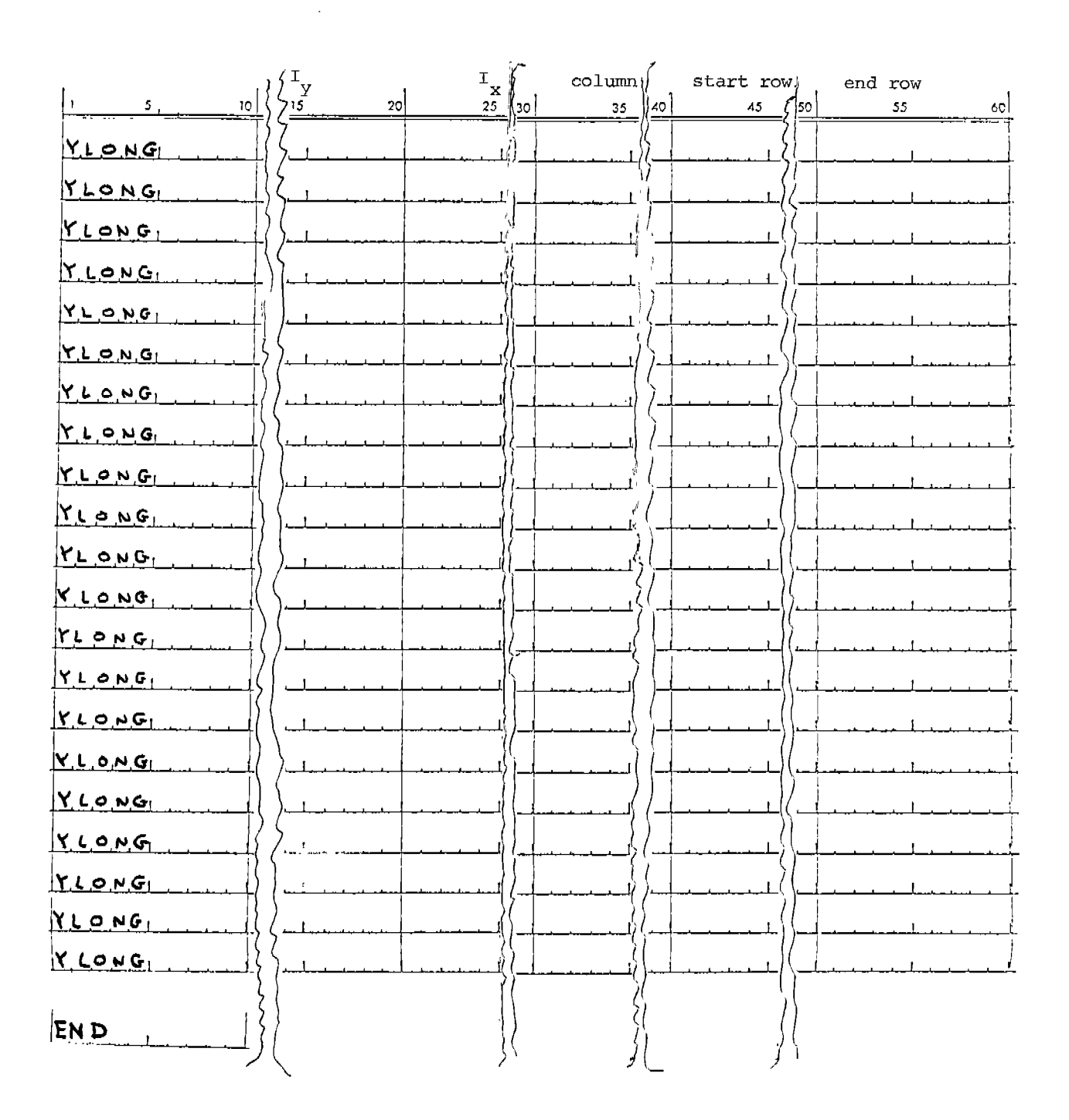

 $\equiv$   $\;$   $\;$   $\;$   $\;$ 

#### DEFINITION OF LOADING CONDITIONS:

All loads acting upon the ship section are assumed to be acting upon only the longitudinals. Along the length of a longitudinal, loads may be almost any combination of concentrated and uniformly distributed forces which act at any arbitrary location on the member. All forces are defined as either X or Y components relative to the global coordinate system prescribed for the transverses.

The general order of loading input is as follows:

- 1. Define all loading forces of a common direction sense, both concentrated and/or uniform, as applied to a given longitudinal.
- 2. List all Iongitudinals so loaded. If there are longitudinal which have similar loads that differ only by a proportional factor, these too may be entered in the list.
- 3. Repeat steps 1. and 2. above for each set of longitudinal loadings.
- 4. END card.

The following are the available load cards:

XFORCE , concentrated force acting in the X-direction YFORCE, concentrated force acting in the Y-direction XUNIFOFWI, uniformly distributed load acting in x-direction YUNIFORM, UNIFORMLY distributed load acting in Y-direction

Note that under step 1 above, X and Y force components cannot be mixed, but must be entered separately.

The listing of longitudinals under a given set of loading forces is done via XLONG and YLONG cards. Note that these cards are somewhat different from those of the same label used to define the longitudinals. However, their use here for loadings is much the same idea as where strings of longitudinals in a horizontal (XLONG) or vertical (YLONG) sequence may be listed in one statement. These cards also provide for proportional factors which will be applied to the load magnitudes directly. Note that if this factor is left blank, **or** zero, the program will assume a factor of 1.0.

An END card is required after the last XLONG or YLONG which concludes the last loading set.

The following prescribes the formats for each of the loading cards. The loads are given in sub-sets of location (or starting location) from the aft-end of the longitudinal and the corresponding signed magnitude. All loads listed in this manner per card should be entered in location order; the program will ignore all blank or zero location entries past the first one entered on a given card. Note that the uniform loads are listed by their start location; their end location is assumed to be either the forward end of the longitudinal or the start location for the next uniform load.

and in

 $\tau_{\rm{max}}$  .

 $\pm$ 

 $\overline{1}$ 

d.

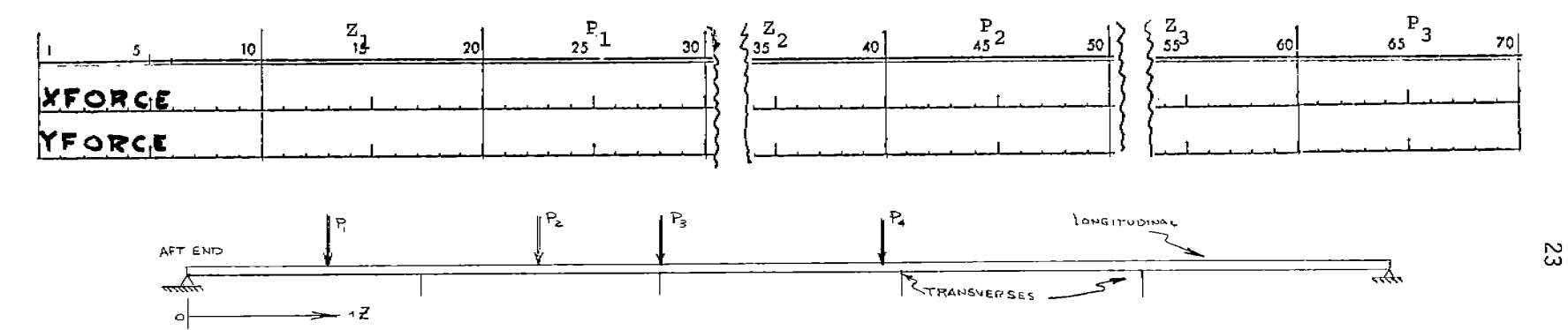

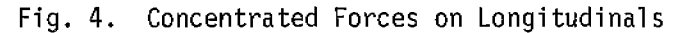

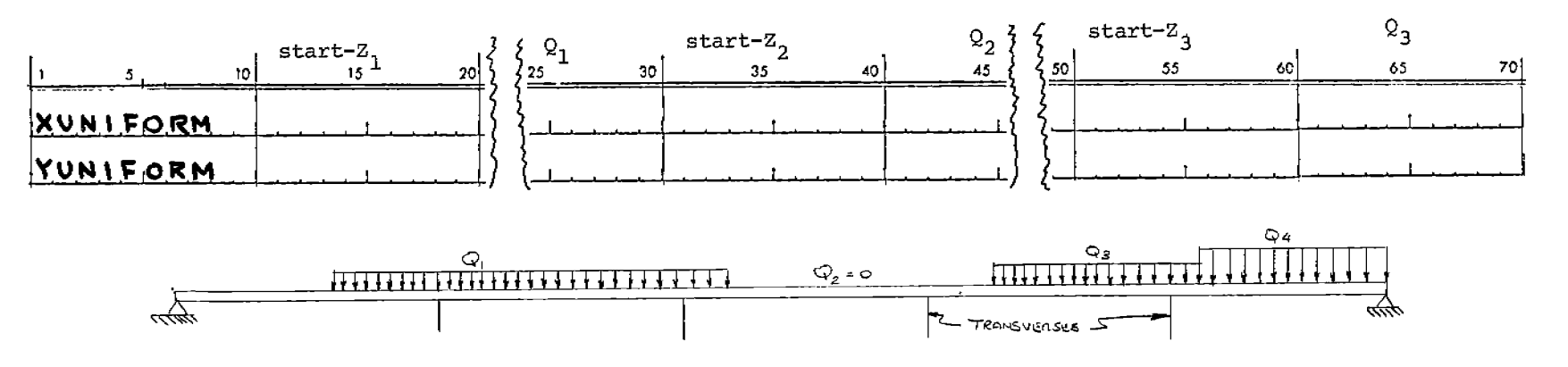

Fig. 5. Uniformly Distributed Loads on Longitudinals

The following prescribes the formats for each of the XLONG and YLONG cards that define what longitudinals specifically pertain to the given loading subset.

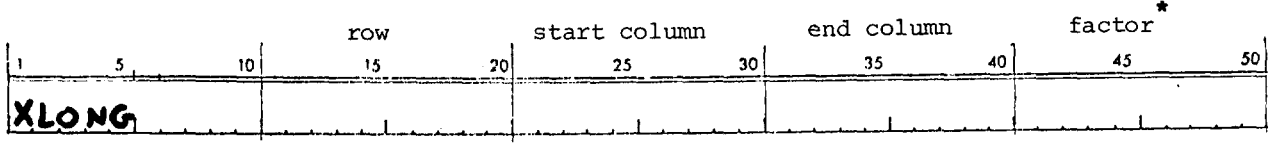

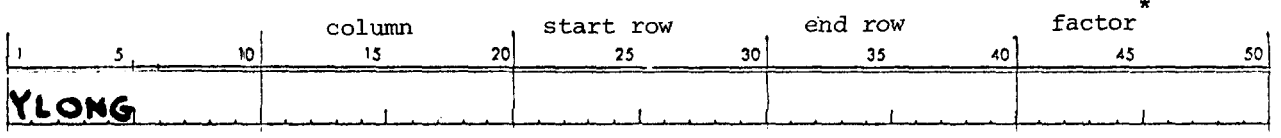

A given longitudinal (or sets of identically or similarly loaded longitudinal) may have any number of X and Y loads applied. However, for any given load set, all forces must be of the same component direction; the complimentary set of loads will have to follow with these longitudinals re-stated with the appropriate XLONG and YLONG cards. Also, within a given component load set, the user is limited to 50 concentrated forces and 20 uniform loads, which are entered with the appropriate number of X(Y)FORCE and X(Y)UNIFORM cards. If still more loads exist, they must be entered as a separate load set with the longitudinals re-stated.

<sup>\*</sup> The proportional factor permits the given loading subset condition to be adjusted by a constant proportion for the given set of longitudinals. If the

ser must insert the appropriate combinations of XFORCE, YFORCE, XUNIFORM and YUNIFORM data cards with the<br>nding XLONG and YLONG cards below. The last card for this set of loading cards must be an End card. LABEL

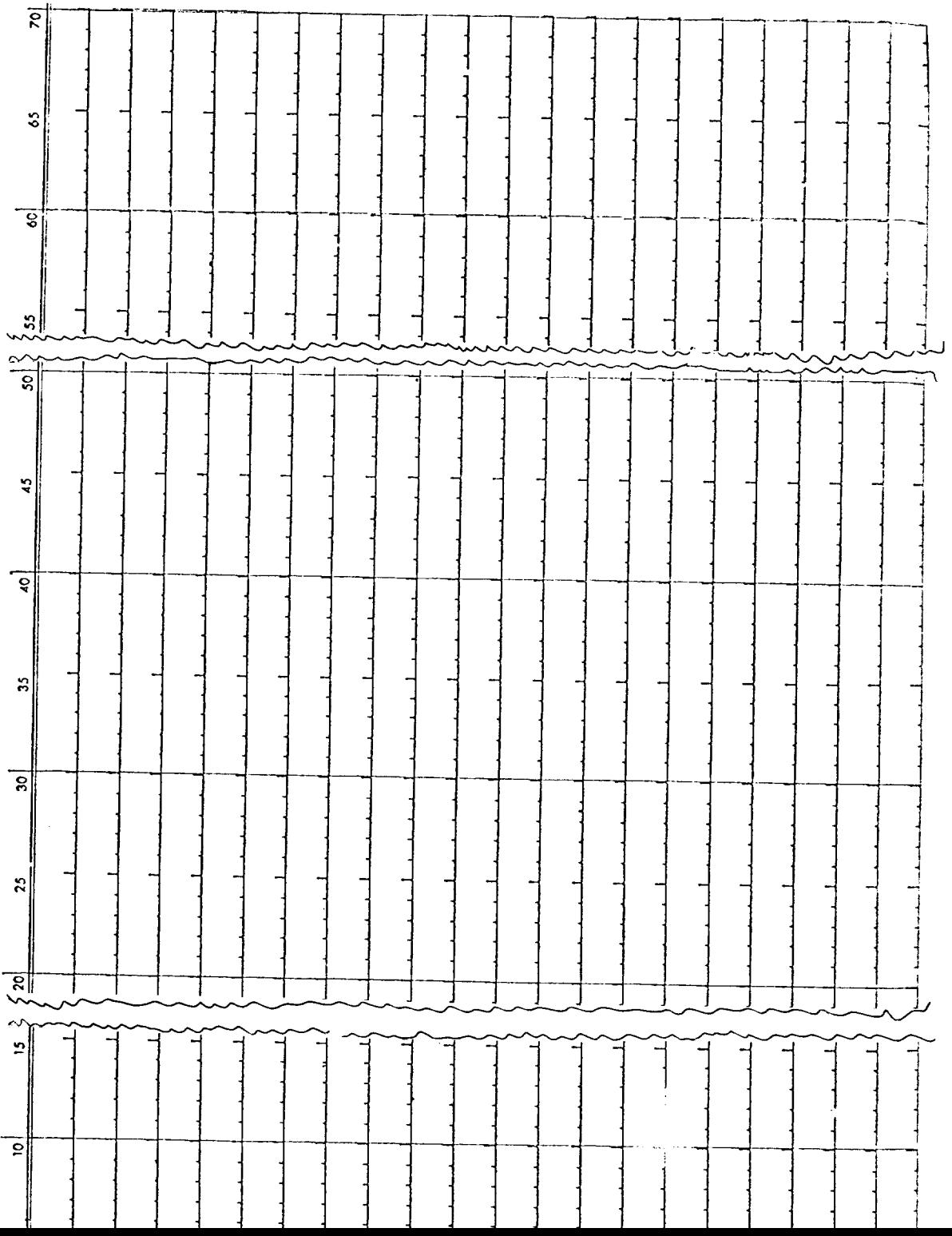

SHEAR cards define shear loads upon the transverses as computed from the longitudinal strength calculations. These loads are actually the shear drops across each transverse as computed along both the side shell and the longitudinal bulkhead.

An END card is required following the last SHEAR card.

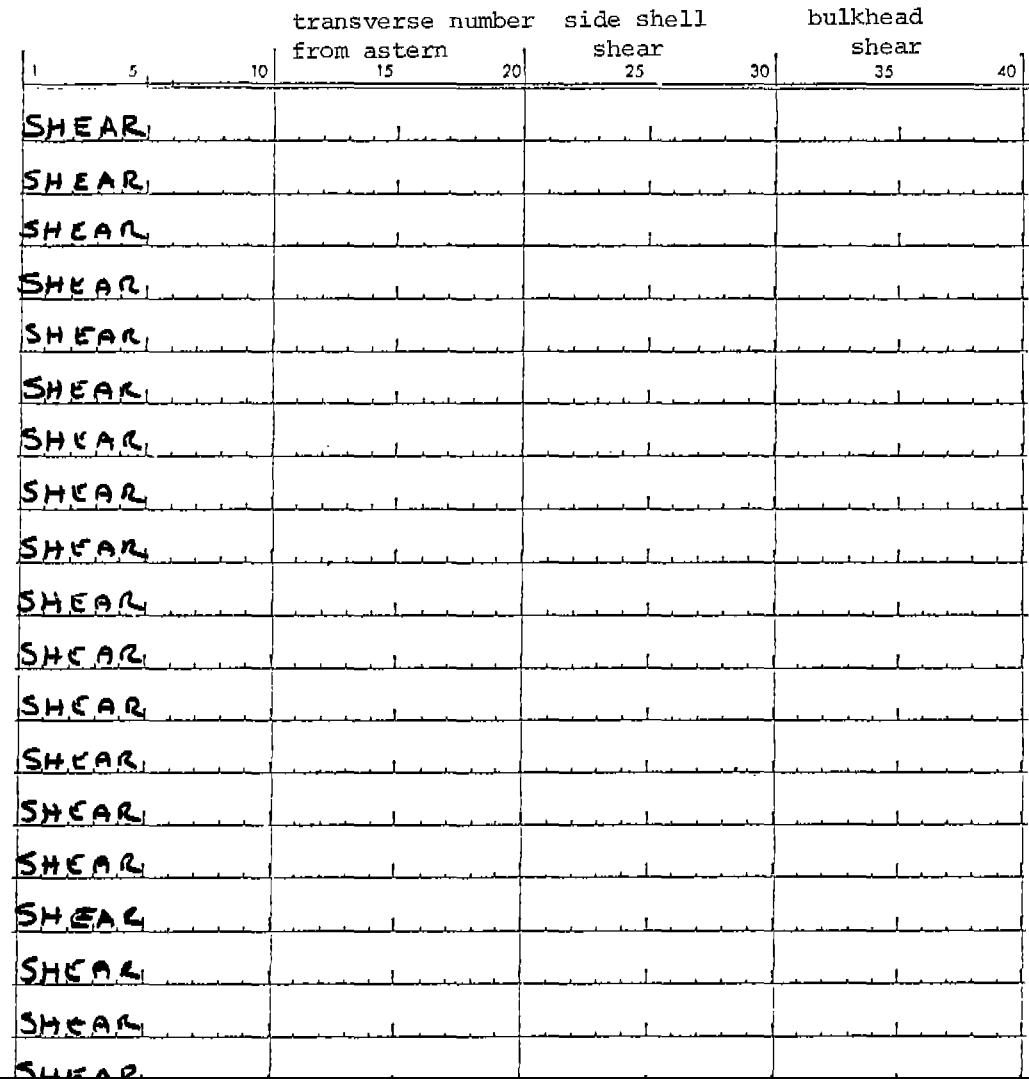

EIGENS is the last card for the complete loading condition definition, after all load sets have been entered with their appropriate X(Y)LONG CARDS. The EIGEN card permits the user to employ some judgment in selecting the number of EIGEN modes which should be necessary to provide adequate solutions. Theoretically, there are an equal number of EIGEN modes as there are transverse members in the ship section. However, it is often not necessary to employ all of these modes within the solution process, particularly if the loading condition is not too irregular along the length of the section. Fox example, if the overall loading pattern is uniform over the entire section, only the first mode should be necessary. If the load pattern changes direction only once along the length of the section, probably just two modes will suffice. However, if the loading pattern is considerably irregular in that it changes directional sign frequently along the length of the section, it may be best to use all modes (= number of transverses) .

**I** 5, **10 15 20 EIG,ENIS, . I >,**

NOTE: All input should be checked first by the transverse analysis program before a complete solution is attempted. Omitting the EIGENS card will cause the program to terminate prior to the execution of the larger part of the stress solution processing. See sample execution times.

#### SAMPLE PROBLEM

The following pages offer a sample of the input phase of the program. Portions of the output have been omitted for the purpose of clarifying the input data. The webbed frame of this sample problem is illustrated in Figure 3.

—- -. .".. .—

# DEFINITION OF VOID AREAS OF TRANSVERSE

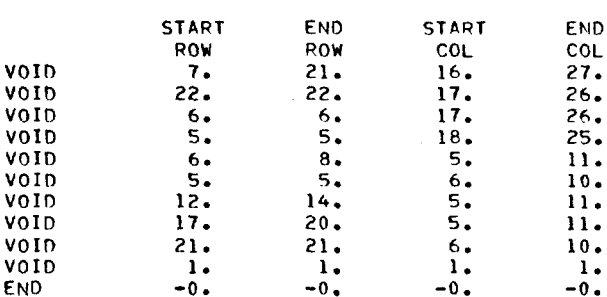

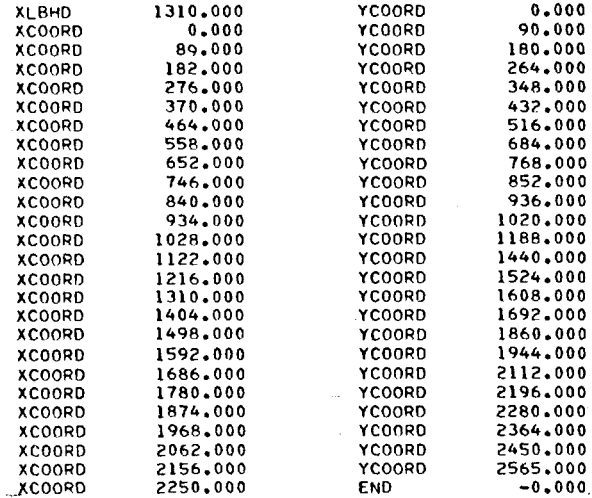

2565.000

2450.000

1310,000

XC00RD 2344.000

2438,000

XCOORD<br>YCOORD

STIFFN  $\blacksquare$  1.000  $1.000 \t 2.460$ 1.000 1.000 LIST TRANSVERSE BY POSITION FROM STERN THAT ARE TO BE ANALYZED<br>ANALYZ 16,000

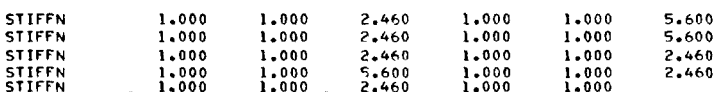

STIFFNESS FACTORS OF ALL TRANSVERSES IN ORDER FROM STERN

SPACING BETWEEN TRANSVERSES SPACIN 513.400

**CLDEPT** 

FREEBR

YOUNGS MODULUS, POISSONS RATIO

LENGTH OF SHIP SECTION TO BE ANALYZED<br>LENGTH 15402.000

 $\bullet$ 

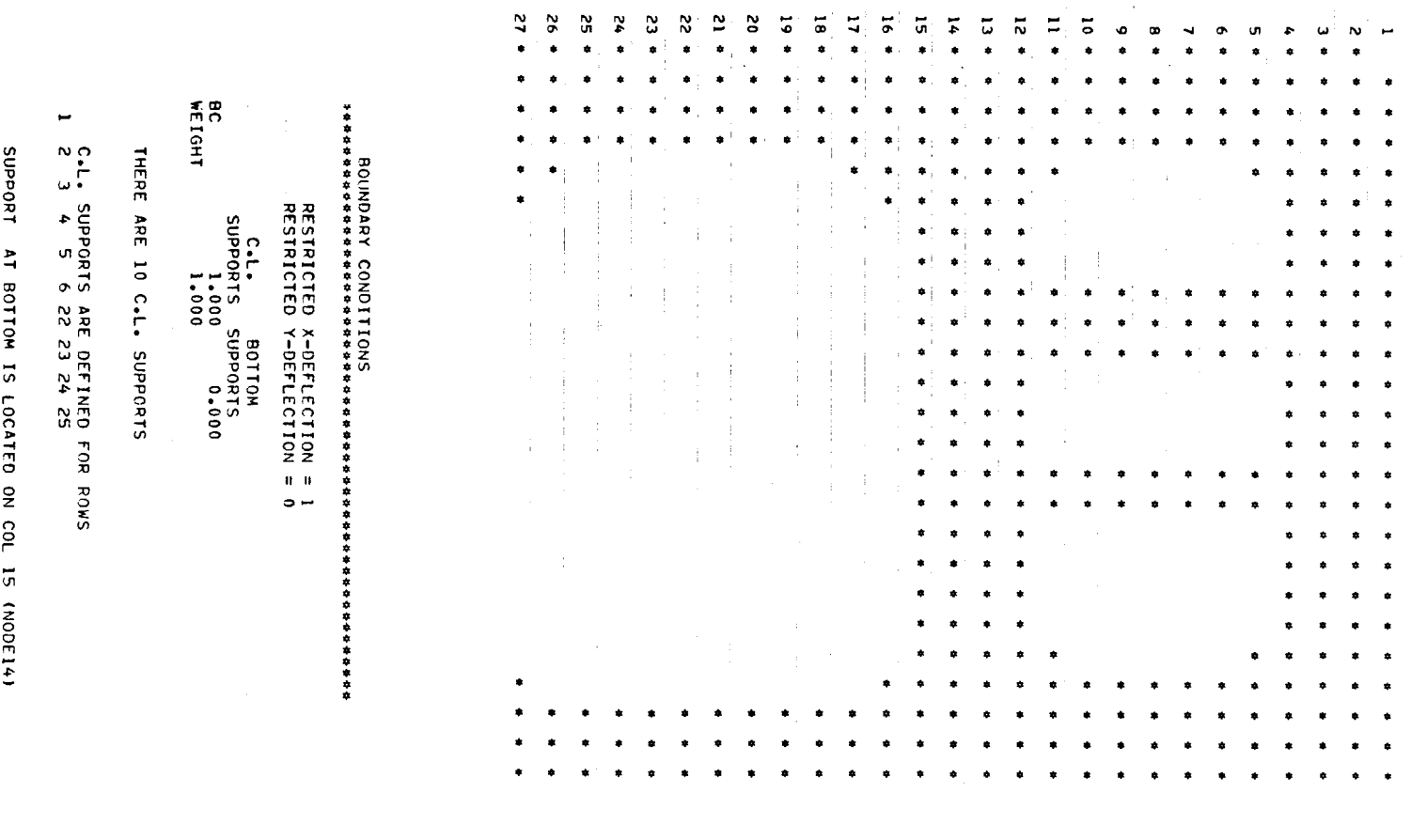

 $\label{eq:1} \left\langle \hat{a} \right\rangle = \hat{a} \left\langle \hat{a} \right\rangle = \hat{a} \left\langle \hat{a} \right\rangle = \hat{a} \left\langle \hat{a} \right\rangle = \hat{a} \left\langle \hat{a} \right\rangle$ 

 $\sim$   $\sim$ 

 $\sim$   $\sim$ 

 $\sim 100$ 

 $\sim$   $\sim$ 

 $\sim \infty$  .

।<br>एक प्राप्त कारण प्राप्त के प्राप्त करें। प्राप्त कारण करें को प्राप्त करें। प्राप्त करें के अन्य करें। अन्य क्

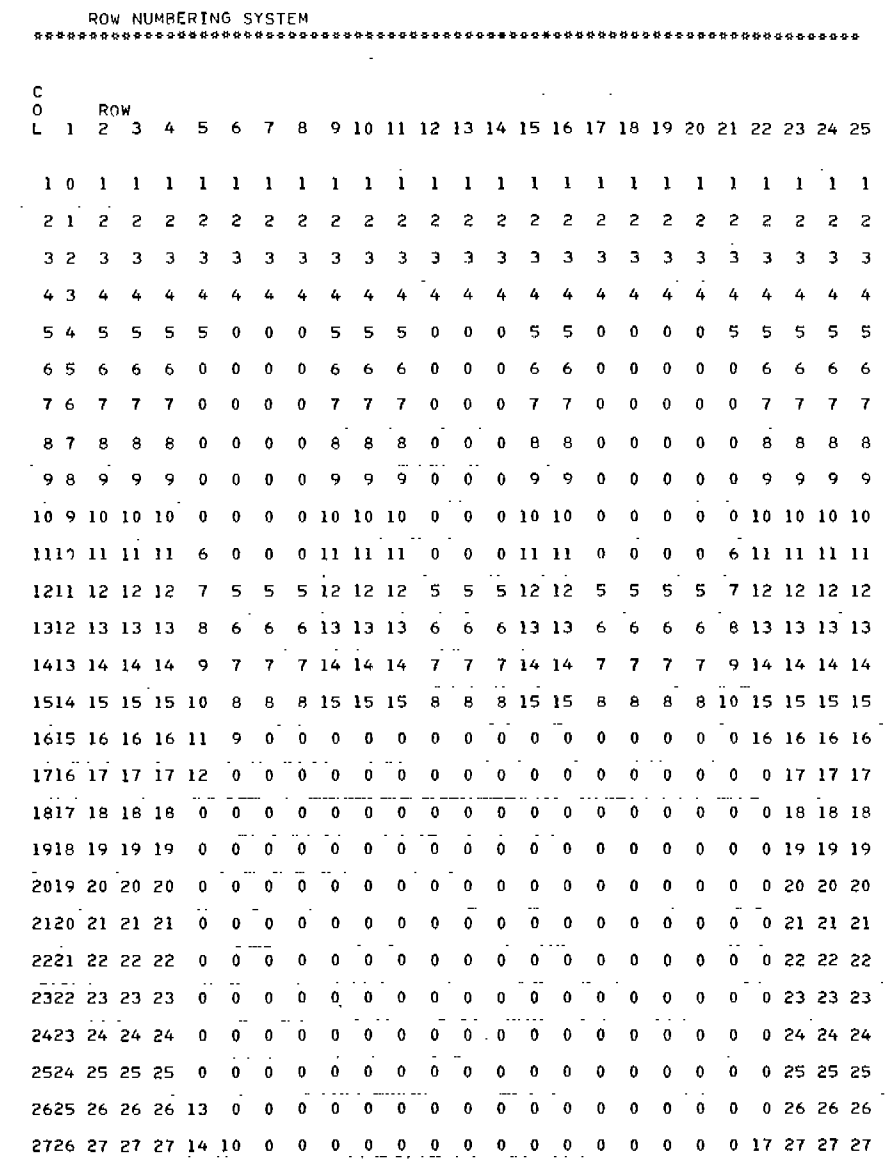

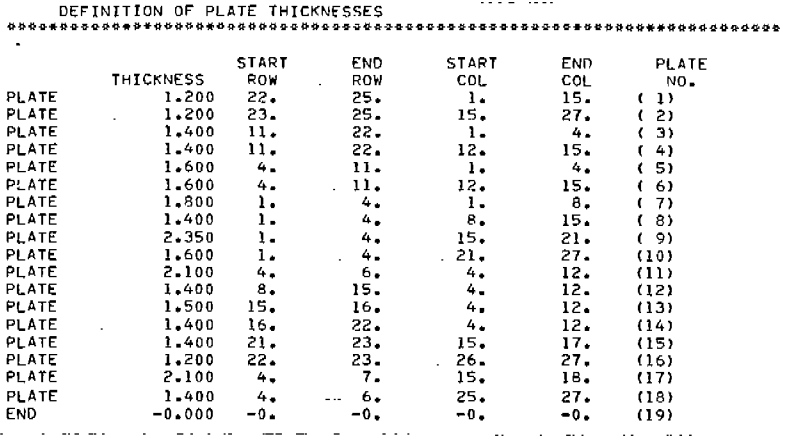

.... NO. OF AREAS OF COMMON THICKNESSES (50) =18.

 $\equiv$ 

 $\mathcal{A}=\mathcal{A}=\mathcal{A}$ 

 $30\,$ 

——————

شاش بالماء

-----

 $\overline{\phantom{0}}$  $\overline{\phantom{a}}$ 

-- ---

---- --- --*-*-

 $\sim$   $-$ 

 $\sim$  1000  $\sim$ 

 $\overline{\phantom{0}}$ 

 $\sim$ 

 $\sim$ 

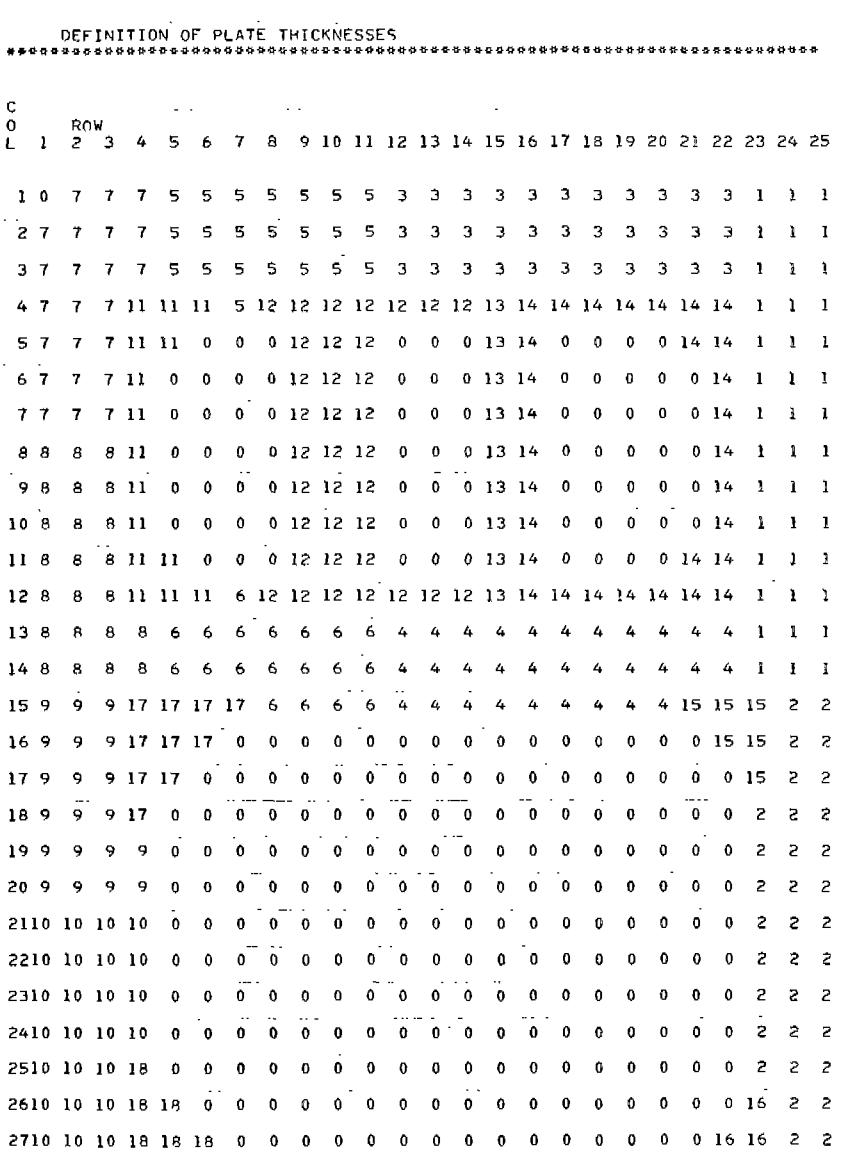

 $\mathcal{L}^{\text{max}}_{\text{max}}$ 

 $\hat{\mathcal{L}}$ 

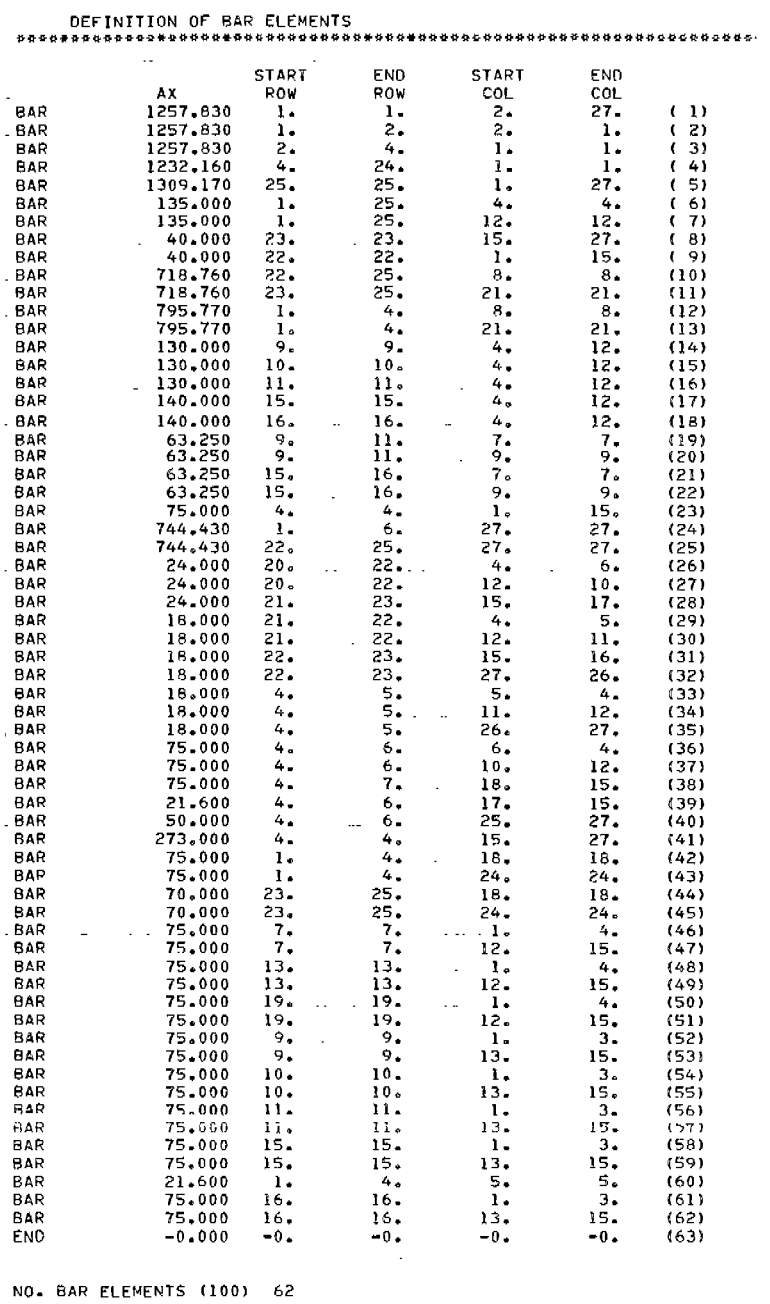

NO. BAR ELEMENTS (100) 62

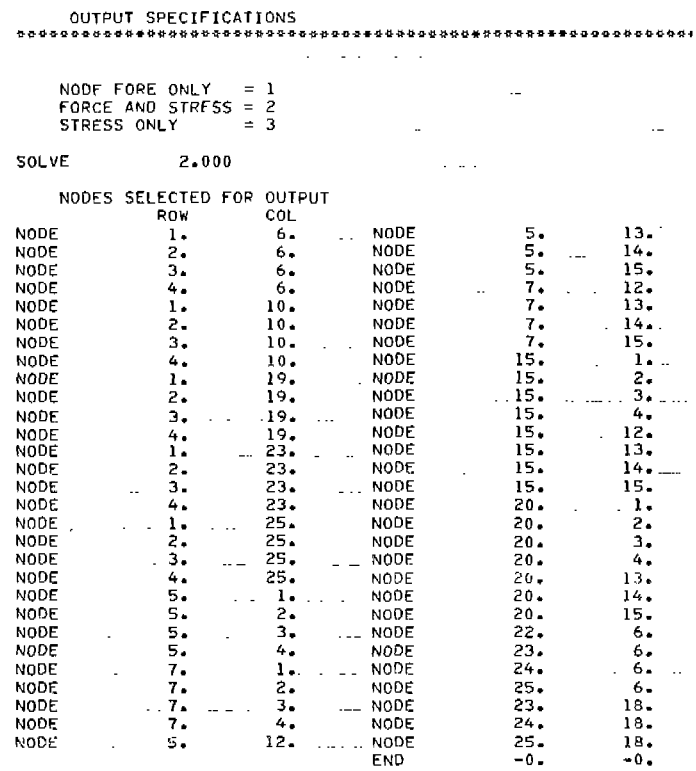

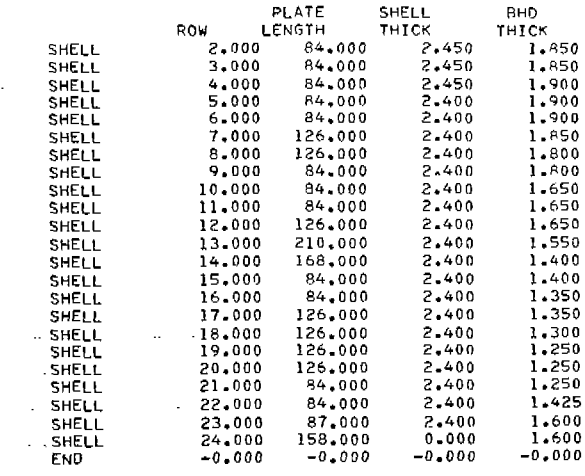

 $180$  $\pmb{\mathfrak{g}}$  $\mathbf{1}$  $\pmb{\mathfrak{o}}$  $1-\tilde{1}$  $\frac{1}{19}$  $\mathbf{o}$  $\bullet$  $\pmb{0}$  $\mathbf{1} - \mathbf{1}$  $\mathbf{1}=\mathbf{1}$  $0 - 0379$ 20  $0 \quad 0$  $\mathbf{I}$  $\mathbf{I}$  $\mathbf{1}$  ,  $\mathbf{1}$  $\mathbf{I}=\mathbf{I}$  $\mathfrak o^+$ 0380  $\pmb{0}$  $\mathbf{z}_1$  $\bullet$  $0 - 0381$  $\tilde{\mathbf{0}}$  $\ddot{\mathbf{0}}$  $\mathbf{I}$  $\mathbf{I}$  $\mathbf{I}$  $\mathbf{1}$ 

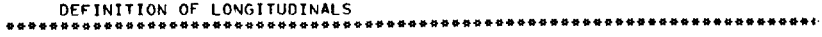

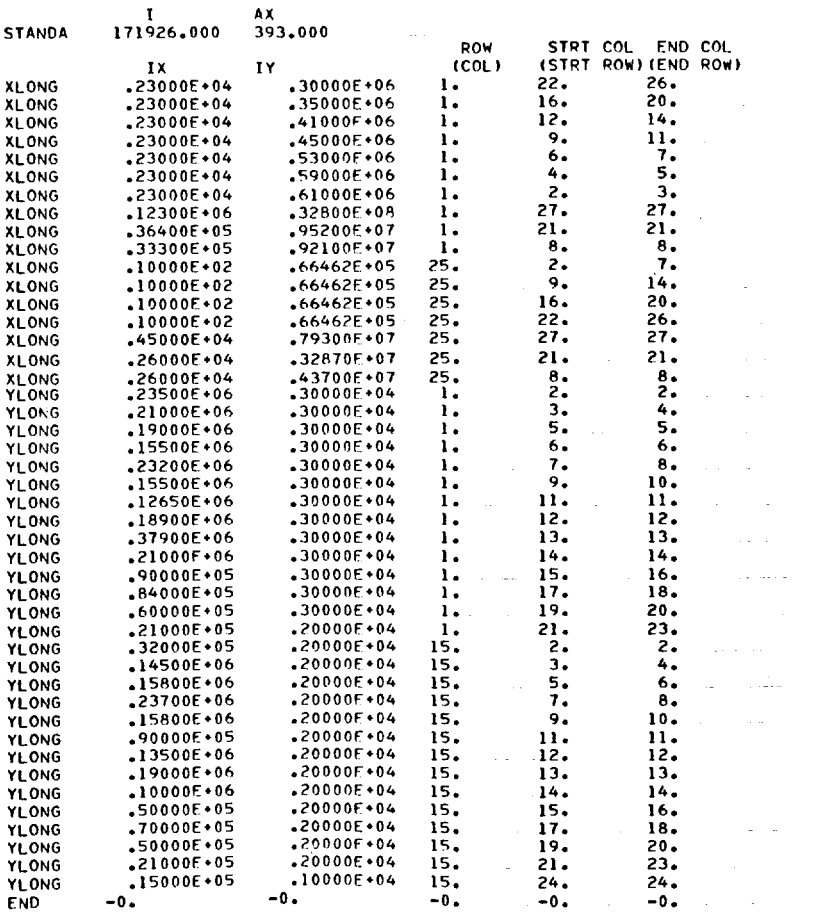

\*\*THERE ARE A TOTAL OF 95 LONGITUDINALS

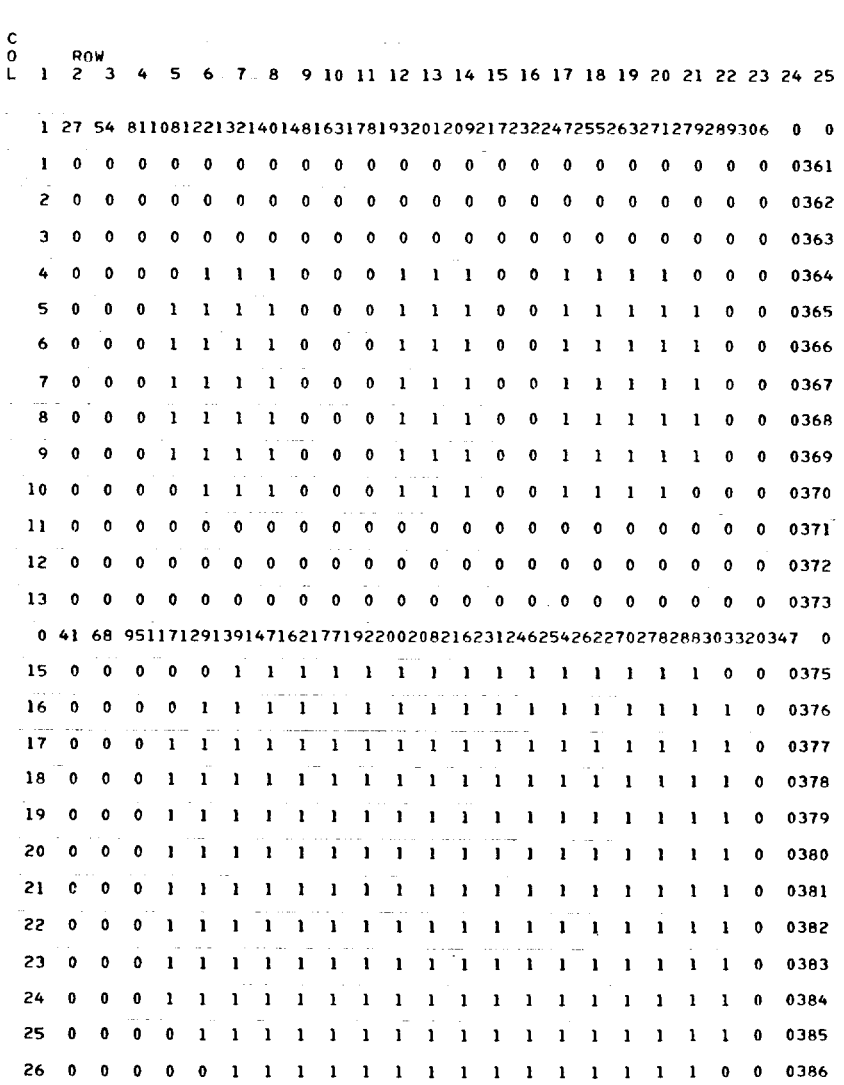

**\*\*\*\*\* \*\*\*, \*\*\*\*\* \*\*\*\*\* \*\*\*\*\*\*\*\*\*\*\*\*\*\*\*,\*\*\*\*\*\*\*,\*\*\*\*\*\*\*\*\*\*\*\*\*\*\*\*\*\*\*\*\* \*\*,\*\*\*\*\*\*\*\***

**LONGITUDINAL NUMRERING SYSTEM**

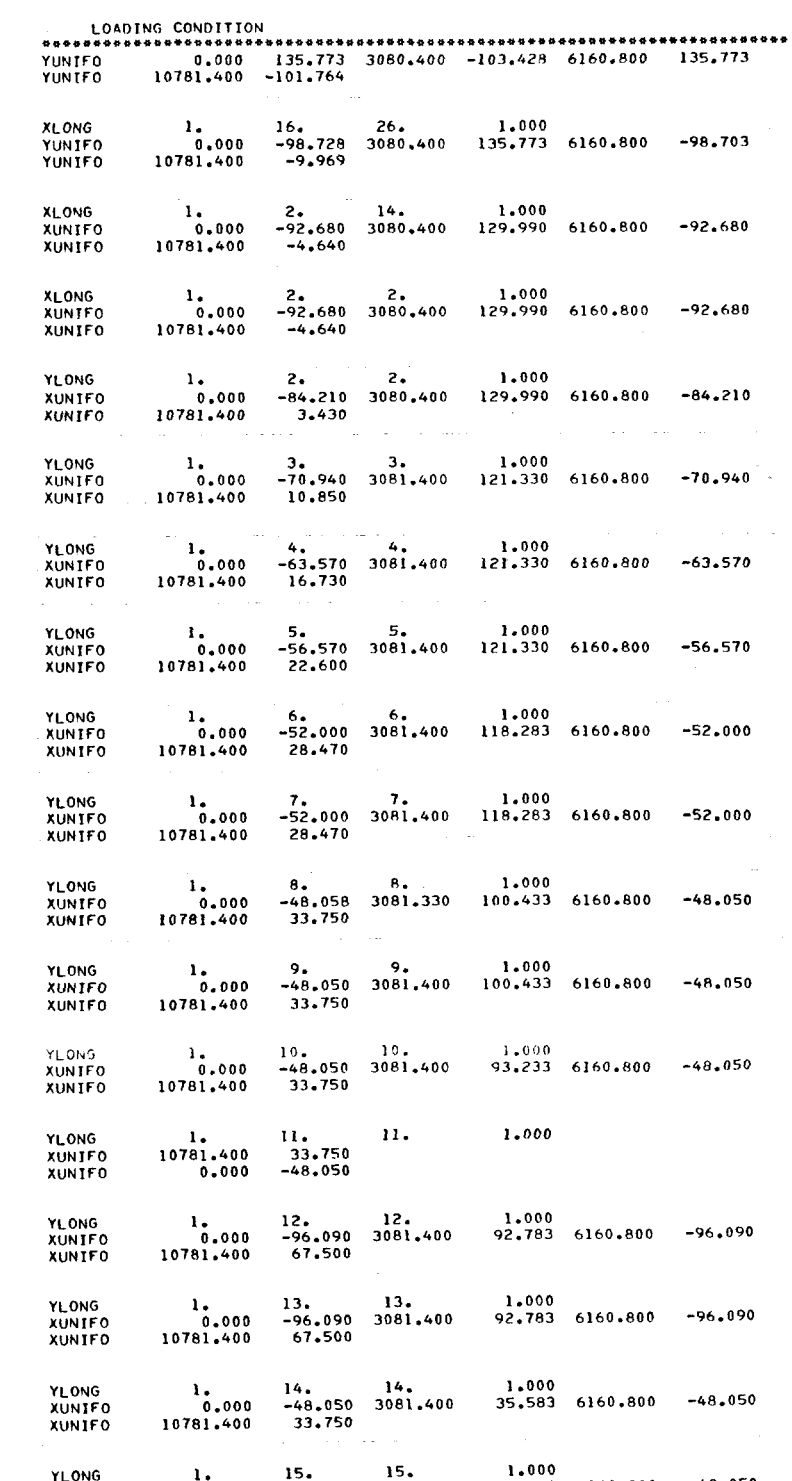

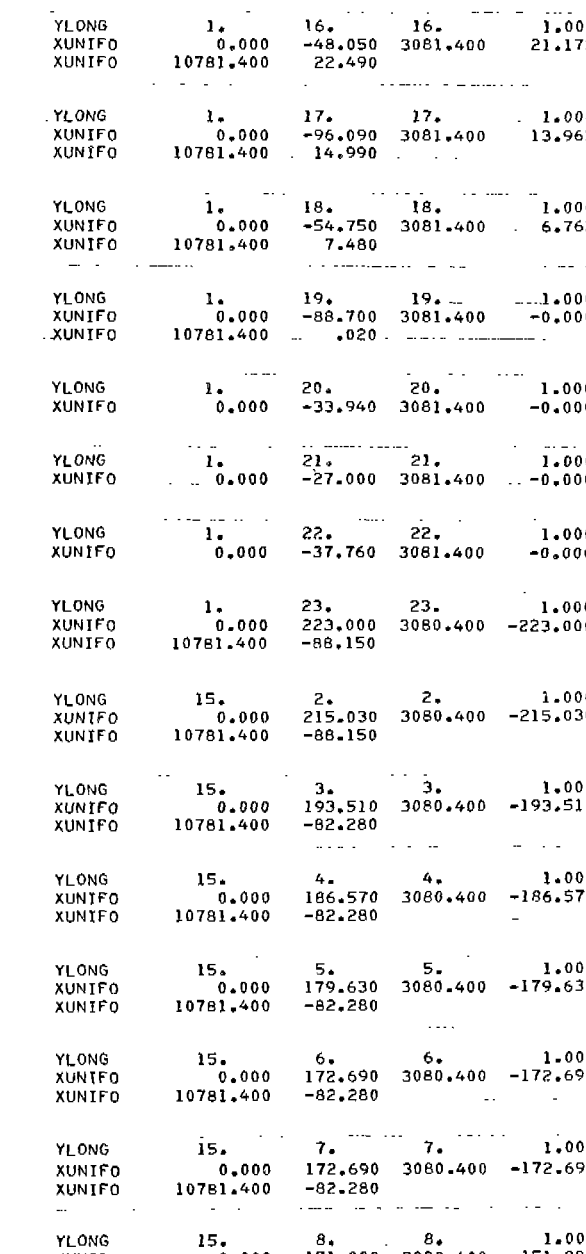

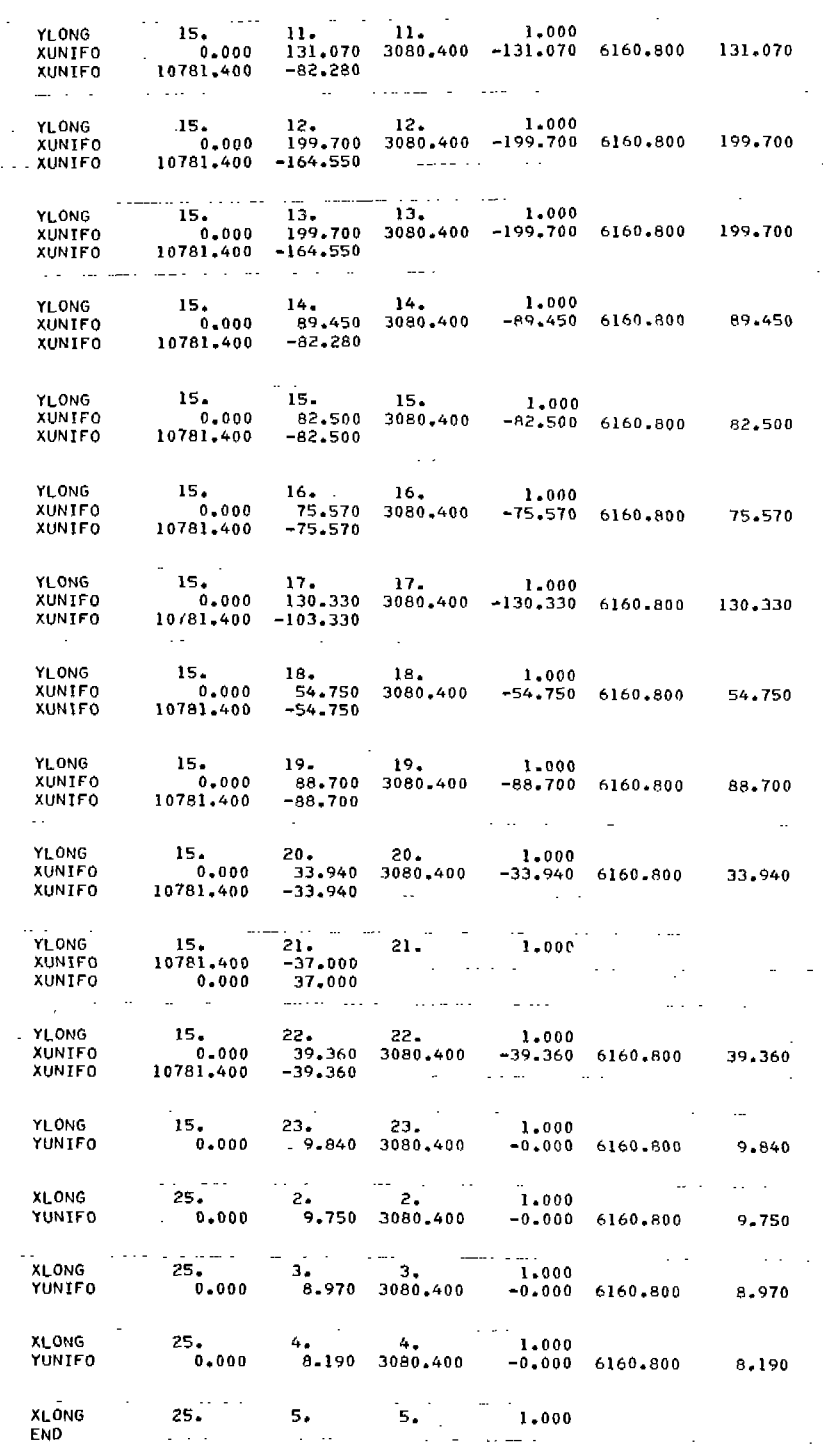

 $\bar{\mathcal{L}}$ 

38

 $\ddot{\phantom{0}}$ 

 $\bar{\gamma}$ 

 $\overline{\phantom{a}}$ 

 $\bar{\mathcal{A}}$ 

 $\equiv$ 

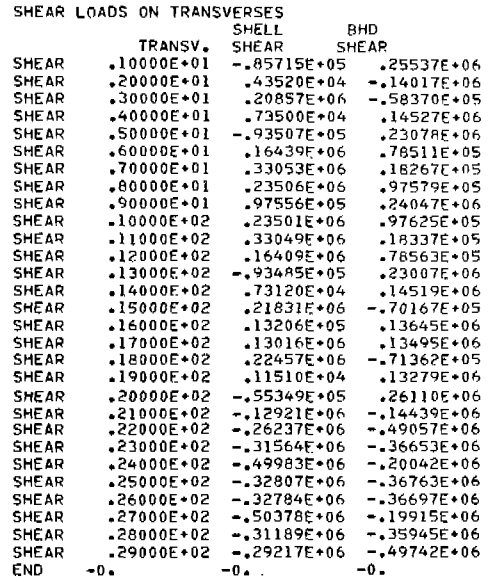

### Program Execution Times

Ù,

Execution time varies according to the structural and loading definitions.

The table below provides sample computer times for the CDC6600 and the UNIVAC 1108 (EXEC II) computers.

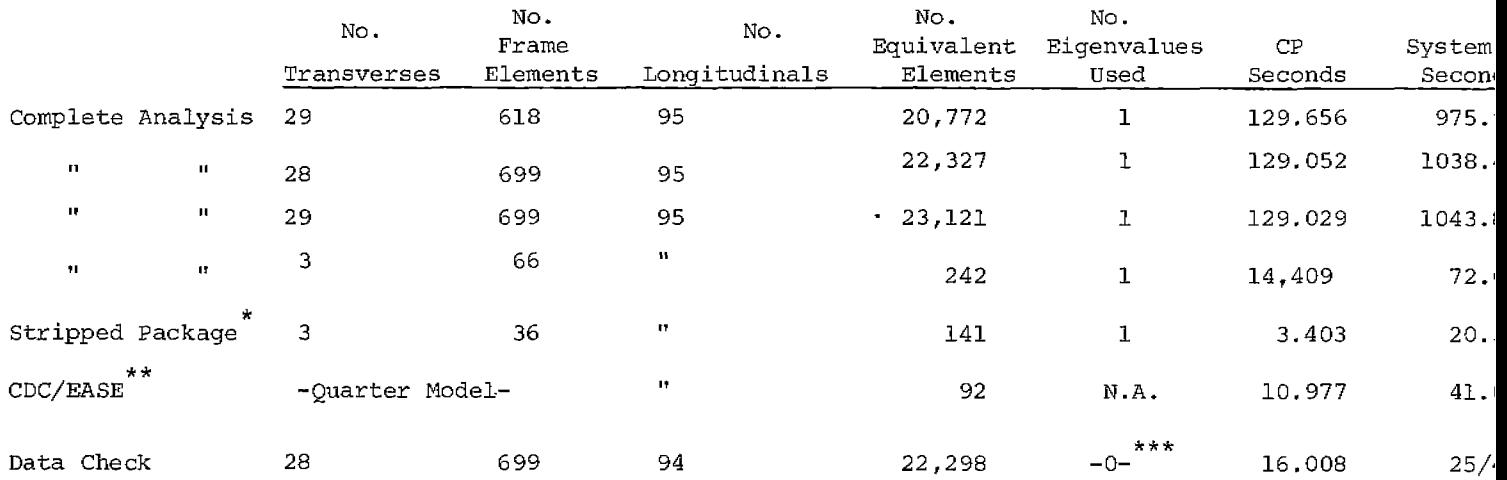

#### **Table 1. CDC 6600 Program Execution Times**

- \* This stripped package does not have input routines amenable for convenient use of the transverse analys capabilities,
- \*\* Since the problem analyzed was symmetrical fore-n-aft as well as about the hull centerline, the CDC/EAS Analysis could be simplified to a quarter-hull model. The tanker transverse program, on the other hand analyzed the whole half-section. Nevertheless, note the significant difference in computer times betwe the two analyses. The additional computer time required for execution of the complete tanker progra (as opposed to the stripped version) is mainly due to the extensive input processing which greatly facilitates the problem definition,
- \*\*\* If the EIGENS card is omitted, the program will function in data checking only, This procedure is **recommended** before a complete stress analysis is attempted,

**Table 2, UNIVAC 1108 (Exec 11) Program Execution Times**

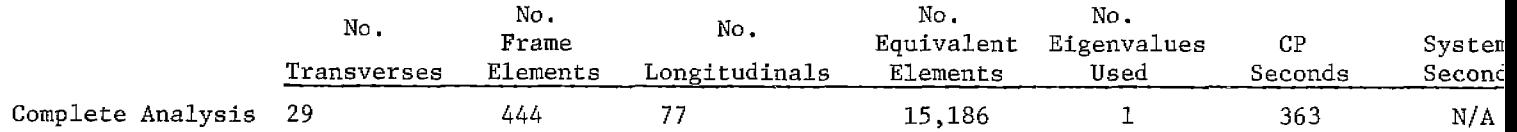

#### OUTPUT DESCRIPTION:

The plate and bar element stresses are given along the locally defined element axes as established by the program's automatic element generation. Figure 6 below illustrates the local axes for each type of element:

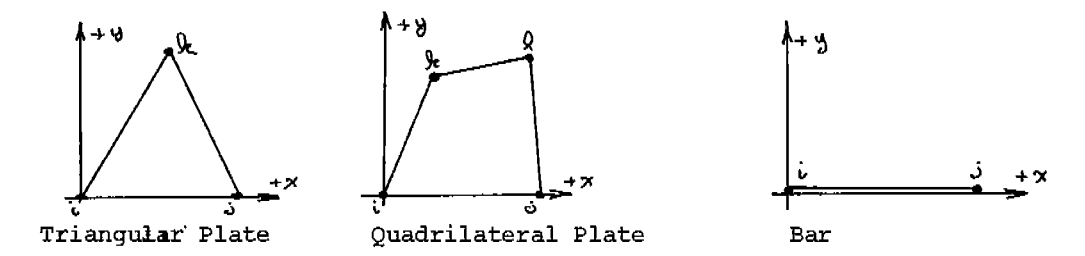

Fig. 6. Local Coordinate System for Finite Elements

The positive local x-direction extends from node i to j for all elements. The positive y-direction is always 90° counter-clockwise.

The following table as generated by the program provides the row, node coordinates for each element node i,j,k, and 1 as appropriate. Note that the node number given corresponds to the column number except that where void nodes exist on the given  $row$ , the node number is a re-sequenced column number with all void nodes omitted from the count from the global  $x=0$ .

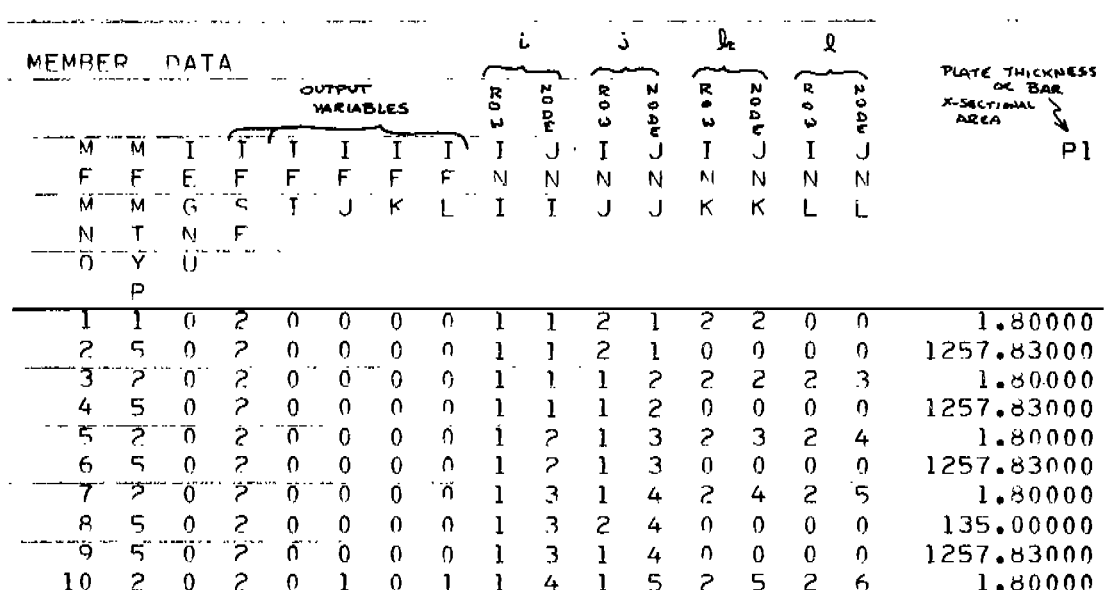

Table 3.

MEMTYP indicates the type of element generated by the program:  $1$  = triangular plate; 2 = quadrilateral plate; and 5 = bar element. The member numbers are relative to the given row only.

Table 4 lists the stress solutions for the sample web frame elements defined in Table 3. The x-stress, for the bar element, is always directed along the axis of the bar (from node i to node j).

The quadrilateral plate stresses are always given in the same directional  $(x-y)$  sense as the global coordinate axes of the web frame, which is basically an orthogonal, rectangular grid network. Stresses, however, may be interpolated to locations within the quadrilateral element by using the following equations:

$$
\sigma_{x} = \sigma_{x1} + \gamma_{x} \cdot y
$$
  

$$
\sigma_{y} = \sigma_{y1} + \gamma_{y} \cdot x
$$

where x and y are the relative distances of the interior point in the element from the i'h node (lower left hand corner of the element}.

stresses within the triangular plate element, however, are somewhat more difficult to transpose to the coordinate system of the web frame. The stress, assumed constant for this type of element, may be computed from the following equation:

$$
\sigma = \sigma_{\mathbf{x}} \cos^2 \alpha + \sigma_{\mathbf{y}} \sin^2 \alpha + 2\tau_{\mathbf{xy}} \sin \alpha \cos \alpha
$$

where  $\alpha$  is the angle between the x-axis of the triangular element (see Figure 6) and the x-axis of the web frame (horizontal and directed left-to-right) .

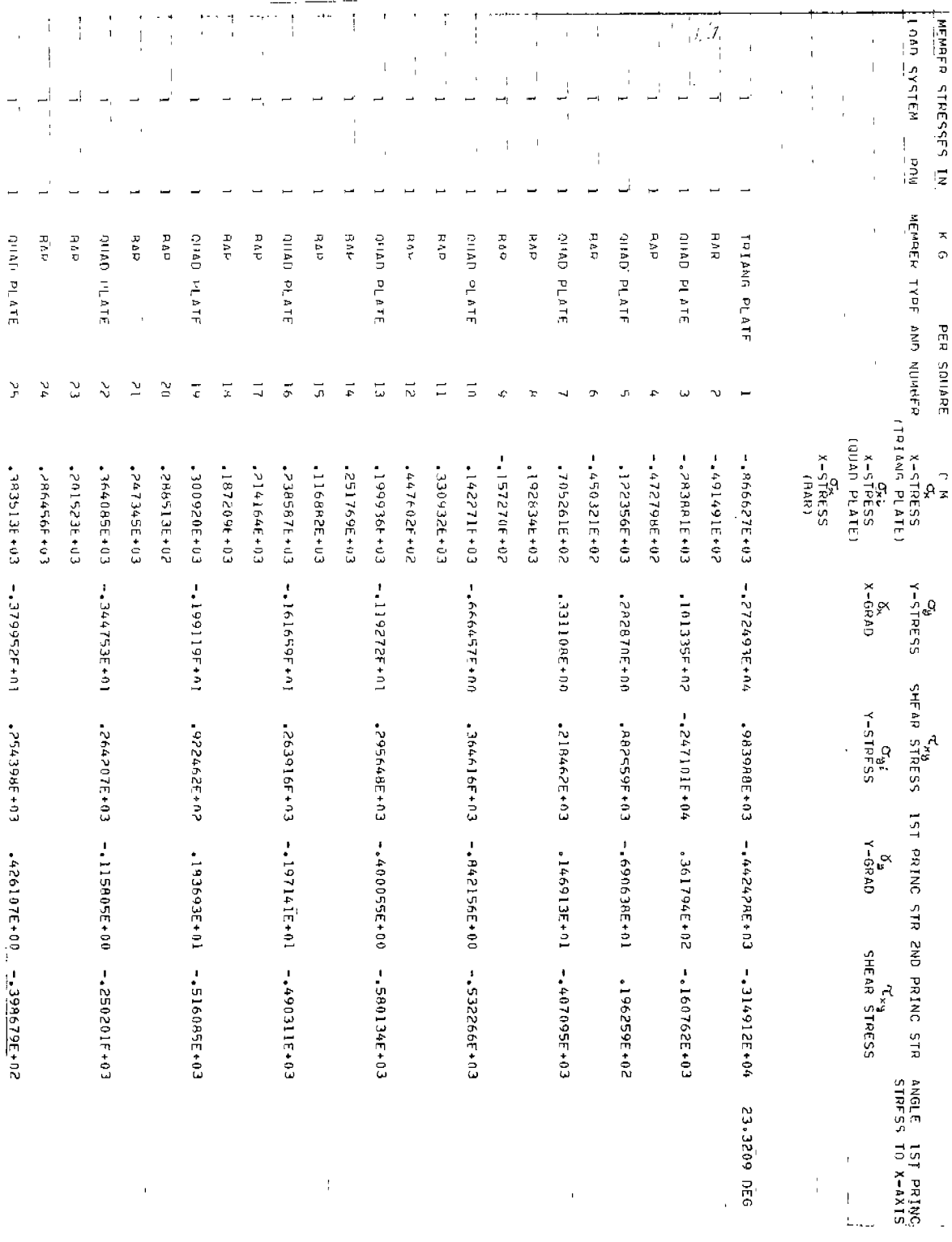

 $\sim 10^{-1}$ 

 $\frac{1}{\sqrt{2}}$ 

 $\frac{1}{\sqrt{2}}$ 

 $\overline{a}$ 

 $\mathcal{L}^{\mathcal{L}}(\mathcal{L}^{\mathcal{L}})$  and  $\mathcal{L}^{\mathcal{L}}(\mathcal{L}^{\mathcal{L}})$  . The contribution of  $\mathcal{L}^{\mathcal{L}}(\mathcal{L}^{\mathcal{L}})$ 

 $\omega_{\rm c}$  ,  $\omega$ 

 $\equiv$ 

Table 4.

 $\sim$ 

 $\mathcal{A}^{\text{max}}_{\text{max}}$ 

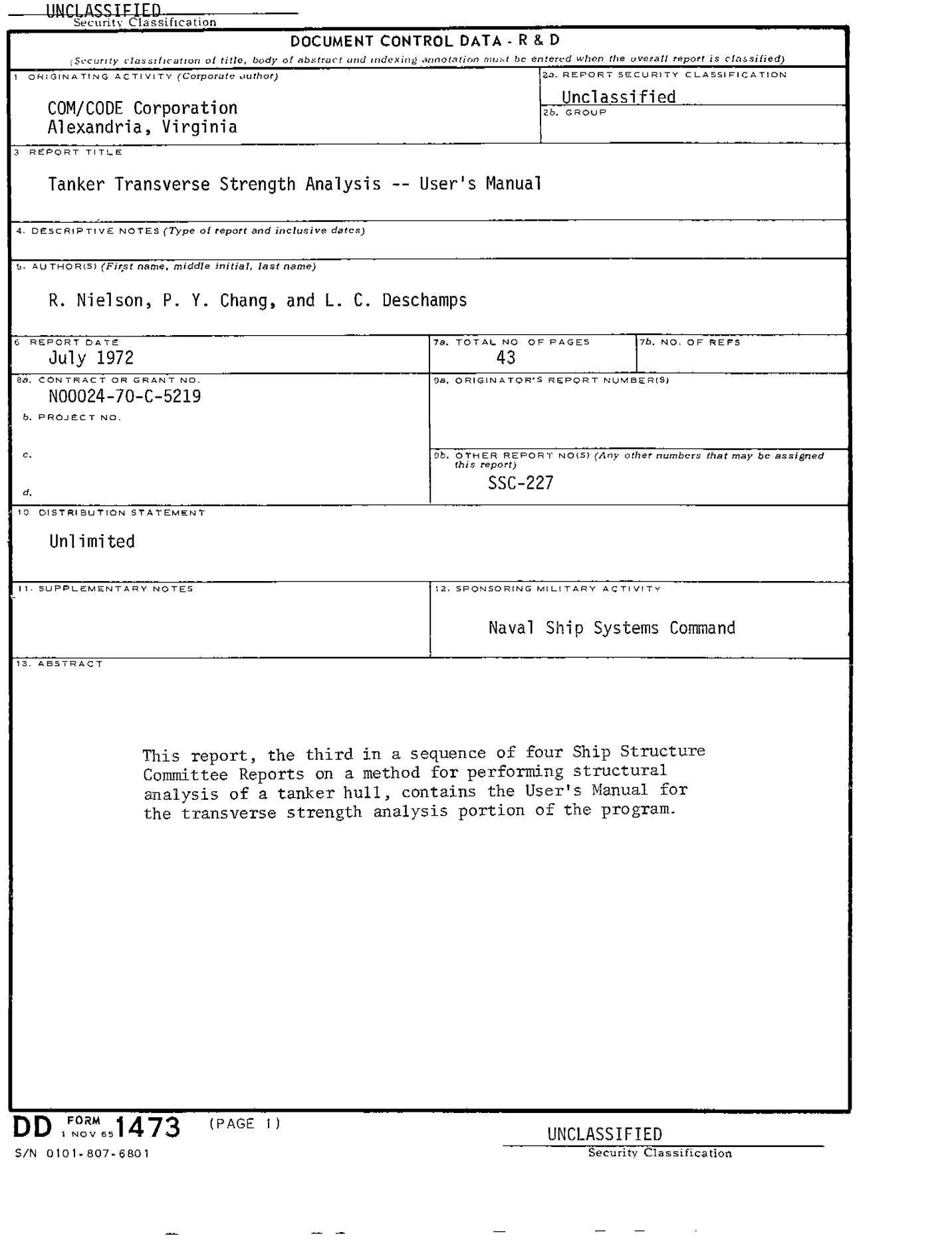

 $\frac{1}{2}$ 

 $\frac{1}{\sqrt{2}}$ 

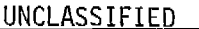

Security Classification

 $\overline{\phantom{a}}$ 

 $\overline{\phantom{a}}$ 

 $\overline{\phantom{a}}$ 

 $\equiv$ 

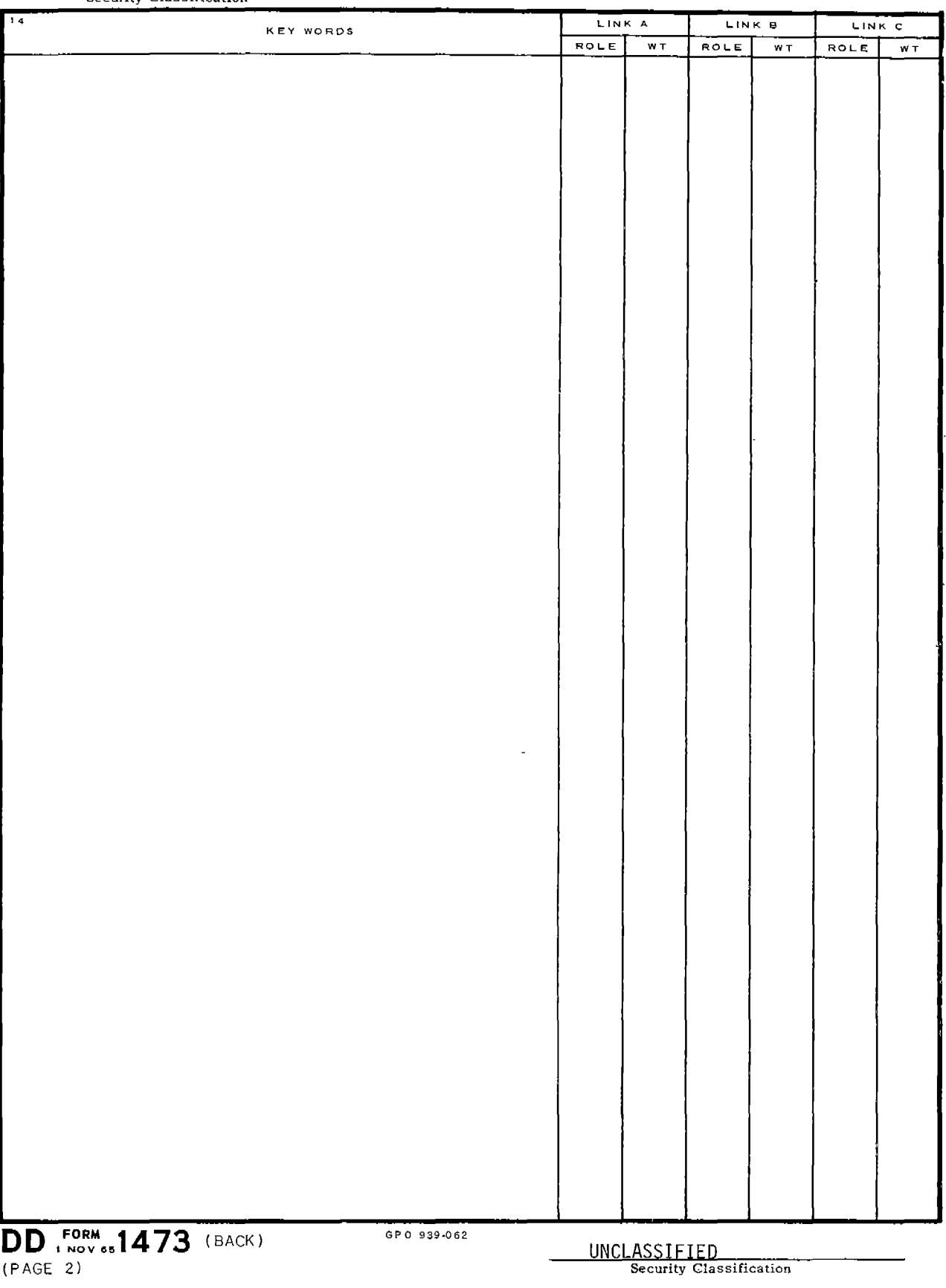

 $\label{eq:2.1} \frac{1}{2} \sum_{i=1}^n \frac{1}{2} \sum_{j=1}^n \frac{1}{2} \sum_{j=1}^n \frac{1}{2} \sum_{j=1}^n \frac{1}{2} \sum_{j=1}^n \frac{1}{2} \sum_{j=1}^n \frac{1}{2} \sum_{j=1}^n \frac{1}{2} \sum_{j=1}^n \frac{1}{2} \sum_{j=1}^n \frac{1}{2} \sum_{j=1}^n \frac{1}{2} \sum_{j=1}^n \frac{1}{2} \sum_{j=1}^n \frac{1}{2} \sum_{j=1}^n \frac{$ 

 $\frac{1}{2} \mathcal{F}(\mathcal{A})$ 

#### SHIP RESEARCH COMMITTEE Maritime Transportation Research Board National Academy of Sciences-National Research Council

The Ship Research Committee has technical cognizance of the inter-agency Ship Structure Committee's research program: PROF. R. A. YAGLE, Chairman, Prof. of Naval Architecture, University of Michigan DR. H. N. ABRAMSON, Director, Dept. of Mech. Sciences, Southwest Research Institute MR. W. H. BUCKLEY, Coordinator of Hydrofoil Struc. Res., Naval Ship R & D Center MR. E. L. CRISCUOLO, Senior Nondestructive Testing Spec., Naval Ordnance Lab. DR. W. D. DOTY, Research Consultant, U. S. Steel Corporation PROF. J. E. GOLDBERG, School of Civil Engineering, Purdue University PROF. W. J. HALL, Prof. of Civil Engineering, Univ. of Illinois MR. J. E. HERZ, Chief Structural Design Engineer, Sun Shipbuilding & Dry Dock Co. MR. G. E. KAMPSCHAEFER, JR., Manager, Application Engineering, ARMCO Steel Corp. MR. R. C. STRASSER, Dir. of Research, Newport News Shipbuilding & Dry Dock Co. CAPT R. M. WHITE, USCG, Chief, Applied Engineering Section, U. S. Coast Guard Academy MR. R. W. RUMKE, Executive Secretary, Ship Research Committee Advisory Group II, "Ship Structural Design" prepared the project prospectus

and evaluated the proposals for this project.

MR. J. E. HERZ, Chairman, Chief Struc. Des. Engr., Sun Shipbuilding & Dry Dock Co.

MR. C. M. COX, Asst. Naval Architect, Newport News Shipbuilding & Dry Dock Co.

MR. C. R. CUSHING, President, C. R. Cushing and Co.

PROF. J. E. GOLDBERG, School of Civil Engineering, Purdue University

PROF. J. R. PAULLING, JR., Chairman of Dept. of Naval Arch., Univ. of California

MR. D. P. ROSEMAN, Naval Architect, Hydronautics, Inc.

CAPT R. M. WHITE, USCG, Chief, Applied Engineering Section, U. S. Coast Guard Academy

The SR-196 Project Advisory Committee provided the liaison technical guidance, and reviewed the project reports with the investigator. MR. J. E. HERZ, Chairman, Chief Struc. Des. Engr., Sun Shipbuilding & Dry Dock Co. MR. R. G. KLINE, Associate Research Consultant, U. S. Steel Corporation PROF. J. R. PAULLING, JR., Chairman of Dept. of Naval Arch., Univ. of California

#### SHIP STRUCTURE COMMITTEE PUBLICATIONS

These documents are distributed by the National Technical Information Service, Springfield, Va. 22151. These documents have been announced in the Clearinghouse Journal U.S. Government Research & Development Reports (USGRDR) under the indicated AD numbers.

- SSC-215, A Guide for the Synthesis of Ship Structures Part One The Midship Hold of a Transversely-Framed Dry Cargo Ship by Manley St. Denis. 1970. AD 717357.
- SSC-216, Program "Tranship" A Computer Program for the Design of the Midship Section of a Transversely-Framed Dry Cargo Ship - Part Two. by Manley St. Denis. 1972.
- SSC-217, Compressive Strength of Ship Hull Girders Part I Unstiffened Plates by H. Becker, R. Goldman, and J. Pozerycki. 1971. AD 717590.
- SSC-218, Design Considerations for Aluminum Hull Structures: Study of Aluminum Bulk Carrier by C. J. Altenburg and R. J. Scott. 1971. AD 729021.
- SSC-219, Crack Propagation and Arrest in Ship and Other Steels by G. T. Hahn, R. G. Hoagland, P. N. Mincer, A. R. Rosenfield, and M. Sarrate. 1971.
- SSC-220, A Limited Survey of Ship Structural Damage by S. Hawkins, G. H. Levine, and R. Taggart. 1971.
- SSC-221, Response of the Delta Test to Specimen Variables by L. J. McGeady.  $1971.$
- SSC-222, Catamarans Technological Limits to Size and Appraisal of Structural Design Information and Procedures by N. M. Maniar and W. P. Chiang. 1971.
- SSC-223, Compressive Strength of Ship Hull Girders Part II Stiffened Plates by H. Becker, A. Colao, R. Goldman, and J. Pozerycki. 1971.
- SSC-224, Feasibility Study of Glass Reinforced Plastic Cargo Ship by R. J. Scott and J. H. Sommella. 1971.
- SSC-225, Structural Analysis of Longitudinally Framed Ships by R. Nielson, P. Y. Chang, and L. C. Deschamps. 1972.
- SSC-226, Tanker Longitudinal Strength Analysis User's Manual and Computer *Program* by R. Nielson, P. Y. Chang, and L. C. Deschamps. 1972.